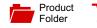

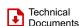

Order

Now

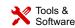

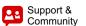

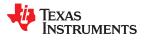

**INA220** 

SBOS459E – JUNE 2009 – REVISED JANUARY 2016

# **INA220 High- or Low-Side, Bidirectional Current and Power Monitor** With Two-Wire Interface

#### Features 1

- High- or Low-Side Sensing
- Senses Bus Voltages from 0 V to 26 V
- Reports Current, Voltage, and Power
- 16 Programmable Addresses
- High Accuracy: 0.5% (Maximum) Over Temperature (INA220B)
- **User-Programmable Calibration**
- Fast (2.56-MHz) I<sup>2</sup>C- or SMBUS-Compatible Interface
- VSSOP-10 Package

#### 2 Applications

- Servers
- **Telecom Equipment**
- Notebook Computers
- **Power Management**
- **Battery Chargers**
- Automotive
- **Power Supplies**
- **Test Equipment**

# **3** Description

The INA220 is a current shunt and power monitor with an I<sup>2</sup>C- or SMBUS-compatible interface. The INA220 monitors both shunt drop and supply voltage. A programmable calibration value, combined with an internal multiplier, enables direct readouts in amperes. An additional multiplying register calculates power in watts. The I<sup>2</sup>C- or SMBUS-compatible interface features 16 programmable addresses. The separate shunt input on the INA220 allows it to be used in systems with low-side sensing.

The INA220 is available in two grades: A and B. The B grade version has higher accuracy and higher precision specifications.

The INA220 senses across shunts on buses that can vary from 0 to 26 V, useful for low-side sensing or CPU power supplies. The device uses a single 3- to 5.5-V supply, drawing a maximum of 1 mA of supply current. The INA220 operates from -40°C to 125°C.

#### Device Information<sup>(1)</sup>

| PART NUMBER | PACKAGE    | BODY SIZE (NOM)   |
|-------------|------------|-------------------|
| INA220      | VSSOP (10) | 3.00 mm × 3.00 mm |

(1) For all available packages, see the orderable addendum at the end of the data sheet.

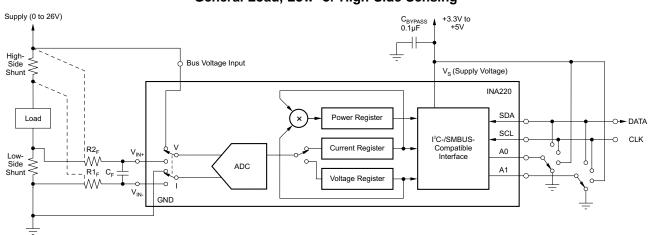

#### General Load, Low- or High-Side Sensing

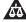

Instruments

www.ti.com

EXAS

# **Table of Contents**

| 1 | Feat | tures 1                            |
|---|------|------------------------------------|
| 2 | Арр  | lications 1                        |
| 3 | Des  | cription 1                         |
| 4 | Rev  | ision History 2                    |
| 5 | Rela | ated Products 4                    |
| 6 | Pin  | Configuration and Functions 4      |
| 7 | Spe  | cifications                        |
|   | 7.1  | Absolute Maximum Ratings 5         |
|   | 7.2  | ESD Ratings5                       |
|   | 7.3  | Recommended Operating Conditions 5 |
|   | 7.4  | Thermal Information 5              |
|   | 7.5  | Electrical Characteristics 6       |
|   | 7.6  | Bus Timing Diagram Definitions7    |
|   | 7.7  | Typical Characteristics            |
| 8 | Deta | ailed Description 10               |
|   | 8.1  | Overview 10                        |
|   | 8.2  | Functional Block Diagram 10        |
|   | 8.3  | Feature Description 10             |
|   |      |                                    |

|    | 8.4   | Device Functional Modes           | . 11 |
|----|-------|-----------------------------------|------|
|    | 8.5   | Programming                       | . 12 |
|    | 8.6   | Register Maps                     | . 18 |
| 9  | App   | lication and Implementation       | 25   |
|    | 9.1   | Application Information           | . 25 |
|    | 9.2   | Typical Application               | . 25 |
| 10 | Pow   | ver Supply Recommendations        | 29   |
| 11 | Laye  | out                               | 29   |
|    | 11.1  | Layout Guidelines                 | . 29 |
|    | 11.2  | Layout Example                    | . 29 |
| 12 | Dev   | ice and Documentation Support     | 30   |
|    | 12.1  | Related Documentation             | . 30 |
|    | 12.2  | Community Resources               | . 30 |
|    | 12.3  | Trademarks                        | . 30 |
|    | 12.4  | Electrostatic Discharge Caution   | . 30 |
|    | 12.5  | Glossary                          | . 30 |
| 13 |       | hanical, Packaging, and Orderable |      |
|    | Infor | mation                            | 30   |
|    |       |                                   |      |

# 4 Revision History

NOTE: Page numbers for previous revisions may differ from page numbers in the current version.

#### Changes from Revision D (September 2010) to Revision E

| • | Added ESD Ratings table, Feature Description section, Device Functional Modes section, Application and<br>Implementation section, Power Supply Recommendations section, Layout section, Device and Documentation<br>Support section, and Mechanical, Packaging, and Orderable Information section | 1   |
|---|----------------------------------------------------------------------------------------------------|-----|
| • | Changed front page diagram.                                                                                                    | . 1 |
| • | Changed pin names in the pin description.                                                                                                    | . 4 |
| • | Changed the temperature values in the Absolute Maximum Ratings table                                                                                                    | 5   |
| • | Changed Ambient temperature from -25 to -40 in the MIN column                                                                                                    | . 5 |
| • | Deleted Temperature Range parameters from Electrical Characteristics.                                                                                                    | . 7 |
| • | Changed I2C timing spec change based on characterization data.                                                                                                    | . 7 |

# Changes from Revision C (September, 2009) to Revision D

#### Page

Page

| • | Changed High Accuracy bullet in <i>Features</i> from 1% to 0.5% for B-grade device        | . 1 |
|---|-------------------------------------------------------------------------------------------|-----|
|   | Added new paragraph to <i>Description</i> regarding A- and B-grade versions of the device |     |
| • | Added new row to Packaging Information table to show new B-grade device                   | . 4 |
| • | Added B-grade columns in Electrical Characteristics for MIN, TYP and MAX values           | . 6 |
| • | Changed Current Sense Gain Error over temperature specification from 10 ppm/°C to 1m%/°C  | . 6 |
| • | Added Configure/Measure/Calculate Example                                                 | 25  |

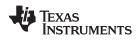

| С | anges from Revision B (June, 2009) to Revision C Pa                                            |                |  |
|---|------------------------------------------------------------------------------------------------|----------------|--|
| • | Changed specified temperature range from -25°C to -40°C                                        | 6              |  |
| • | Changed Offset Voltage (RTI) vs Temperature minimum specification from 0.1 µV/°C to 0.16 µV/°C | <mark>6</mark> |  |
| • | Changed Typical Characteristics: Figure 3, Figure 4, Figure 5, Figure 6                        | 8              |  |
| • | Changed Typical Characteristics: Figure 9, Figure 10                                           | 8              |  |

NSTRUMENTS

**EXAS** 

# **5** Related Products

| DEVICE                                 | DESCRIPTION                                                                   |
|----------------------------------------|-------------------------------------------------------------------------------|
| INA209                                 | Current/power monitor with watchdog, peak-hold, and fast comparator functions |
| INA210, INA211, INA212, INA213, INA214 | Zero-drift, low-cost, analog current shunt monitor series in small package    |
| INA219                                 | Zero-drift, bidirectional current power monitor with two-wire interface       |

# 6 Pin Configuration and Functions

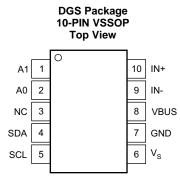

#### **Pin Functions**

| PIN  |     | I/O           | DESCRIPTION                                                                                                    |  |
|------|-----|---------------|----------------------------------------------------------------------------------------------------|--|
| NAME | NO. | 10            | DESCRIPTION                                                                                                    |  |
| A1   | 1   | Digital Input | Address pin. Connect to GND, SCL, SDA, or $V_S$ . Table 1 shows pin settings and corresponding addresses.                         |  |
| A0   | 2   | Digital Input | Address pin. Connect to GND, SCL, SDA, or $V_S$ . Table 1 shows pin settings and corresponding addresses.                         |  |
| NC   | 3   | _             | No internal connection                                                                                                    |  |
| SDA  | 4   | Digital I/O   | Serial bus data line                                                                                                    |  |
| SCL  | 5   | Digital Input | Serial bus clock line                                                                                                    |  |
| Vs   | 6   | Analog        | Power supply, 3 V to 5.5 V                                                                                                    |  |
| GND  | 7   | Analog        | Ground                                                                                                    |  |
| VBUS | 8   | Analog Input  | Bus voltage input                                                                                                    |  |
| IN–  | 9   | Analog Input  | Negative differential shunt voltage. Connect to negative side of shunt resistor. Bus voltage is measured from this pin to ground. |  |
| IN+  | 10  | Analog Input  | Positive differential shunt voltage. Connect to positive side of shunt resistor.                                                  |  |

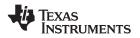

# INA220 SBOS459E – JUNE 2009 – REVISED JANUARY 2016

# 7 Specifications

# 7.1 Absolute Maximum Ratings

over operating free-air temperature range (unless otherwise noted).<sup>(1)</sup>

|                   |                                                        | MIN       | MAX                  | UNIT |
|-------------------|--------------------------------------------------------|-----------|----------------------|------|
| Vs                | Supply voltage                                         |           | 6                    | V    |
| Analog inputs     | Differential $(V_{IN+}) - (V_{IN-})^{(2)}$             | -26       | 26                   | V    |
| IN+, IŇ– '        | Common-mode (V <sub>IN+</sub> + V <sub>IN-</sub> ) / 2 | -0.3      | 26                   | V    |
| V <sub>VBUS</sub> | Voltage at VBUS pin                                    | -0.3      | 26                   | V    |
| V <sub>SDA</sub>  | Voltage at SDA pin                                     | GND – 0.3 | 6                    | V    |
| V <sub>SCL</sub>  | Voltage at SCL pin                                     | GND – 0.3 | V <sub>S</sub> + 0.3 | V    |
| Input current ir  | nto any pin                                            |           | 5                    | mA   |
| Open-drain dig    | jital output current                                   |           | 10                   | mA   |
| Operating tem     | perature                                               | -40       | 125                  | °C   |
| TJ                | Junction temperature                                   |           | 150                  | °C   |
| T <sub>stg</sub>  | Storage temperature                                    | -65       | 150                  | °C   |

(1) Stresses beyond those listed under Absolute Maximum Ratings may cause permanent damage to the device. These are stress ratings only, which do not imply functional operation of the device at these or any other conditions beyond those indicated under Recommended Operating Conditions. Exposure to absolute-maximum-rated conditions for extended periods may affect device reliability.

(2) IN+ and IN- may have a differential voltage of -26 to 26 V; however, the voltage at these pins must not exceed the range of -0.3 to 26

# 7.2 ESD Ratings

|                    |                            |                                                                                          | VALUE | UNIT |
|--------------------|----------------------------|------------------------------------------------------------------------------------------|-------|------|
| V <sub>(ESD)</sub> |                            | Human body model (HBM), per ANSI/ESDA/JEDEC JS-001, all pins <sup>(1)</sup>              | ±4000 |      |
|                    | Electrostatic<br>discharge | Charged device model (CDM), per JEDEC specification JESD22-C101, all pins <sup>(2)</sup> | ±1000 | V    |
|                    | alconargo                  | Machine model (MM)                                                                       | ±150  |      |

(1) JEDEC document JEP155 states that 500-V HBM allows safe manufacturing with a standard ESD control process.

(2) JEDEC document JEP157 states that 250-V CDM allows safe manufacturing with a standard ESD control process.

# 7.3 Recommended Operating Conditions

over operating free-air temperature range (unless otherwise noted)

|                 |                                            | MIN | NOM | MAX | UNIT |
|-----------------|--------------------------------------------|-----|-----|-----|------|
| V <sub>CM</sub> | (V <sub>IN+</sub> + V <sub>IN-</sub> ) / 2 |     | 12  |     | V    |
| Vs              | Supply voltage                             |     | 3.3 |     | V    |
| T <sub>A</sub>  | Ambient temperature                        | -40 |     | 85  | °C   |

## 7.4 Thermal Information

|                       |                                              | INA220      |      |
|-----------------------|----------------------------------------------|-------------|------|
|                       | THERMAL METRIC <sup>(1)</sup>                | DGS (VSSOP) | UNIT |
|                       |                                              | 10 PINS     |      |
| $R_{\thetaJA}$        | Junction-to-ambient thermal resistance       | 165.4       | °C/W |
| R <sub>0JC(top)</sub> | Junction-to-case (top) thermal resistance    | 53.2        | °C/W |
| $R_{\theta JB}$       | Junction-to-board thermal resistance         | 86.6        | °C/W |
| ΨJT                   | Junction-to-top characterization parameter   | 6.4         | °C/W |
| Ψјв                   | Junction-to-board characterization parameter | 85.0        | °C/W |

(1) For more information about traditional and new thermal metrics, see the Semiconductor and IC Package Thermal Metrics application report, SPRA953.

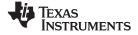

## 7.5 Electrical Characteristics

at  $T_A = 25^{\circ}C$ ,  $V_S = 3.3$  V,  $V_{IN+} = 12$  V,  $V_{SHUNT} = (V_{IN+} - V_{IN-}) = 32$  mV,  $V_{VBUS} = 12$  V, PGA = /1, and BRNG<sup>(1)</sup> = 1, unless otherwise noted.

|                                                             |                         |          | TEST CONDITIONS                                  | II  | NA220A |       | I   | NA220B |                      | UNIT  |
|-------------------------------------------------------------|-------------------------|----------|--------------------------------------------------|-----|--------|-------|-----|--------|----------------------|-------|
|                                                             |                         |          | TEST CONDITIONS                                  | MIN | TYP    | MAX   | MIN | TYP    | MAX                  | UNIT  |
| INPUT                                                       |                         |          |                                                  |     |        |       |     |        |                      |       |
| Full-scale current sense (input) voltage V <sub>SHUNT</sub> |                         | PGA = /1 | 0                                                |     | ±40    | 0     |     | ±40    | mV                   |       |
|                                                             |                         | PGA = /2 | 0                                                |     | ±80    | 0     |     | ±80    | mV                   |       |
|                                                             |                         | PGA = /4 | 0                                                |     | ±160   | 0     |     | ±160   | mV                   |       |
|                                                             |                         |          | PGA = /8                                         | 0   |        | ±320  | 0   |        | ±320                 | mV    |
| Due veltere (innu                                           | $t_{voltogra}$ (2)      |          | BRNG = 1                                         | 0   |        | 32    | 0   |        | 32                   | V     |
| Bus voltage (input                                          | t voltage)              |          | BRNG = 0                                         | 0   |        | 16    | 0   |        | 16                   | V     |
| Common-mode re                                              | ejection                |          | V <sub>IN+</sub> = 0 to 26 V                     | 100 | 120    |       | 100 | 120    |                      | dB    |
|                                                             |                         |          | PGA = /1                                         |     | ±10    | ±100  |     | ±10    | ±50 <sup>(4)</sup>   | μV    |
|                                                             |                         |          | PGA = /2                                         |     | ±20    | ±125  |     | ±20    | ±75 <sup>(4)</sup>   | μV    |
| 0                                                           |                         | Vos      | PGA = /4                                         |     | ±30    | ±150  |     | ±30    | ±75 <sup>(4)</sup>   | μV    |
| Offset Voltage,<br>RTI <sup>(3)</sup>                       |                         |          | PGA = /8                                         |     | ±40    | ±200  |     | ±40    | ±100 <sup>(4)</sup>  | μV    |
|                                                             |                         |          | $T_A = -40^{\circ}C$ to $85^{\circ}C$            |     | 0.16   |       |     | 0.16   |                      | μV/°C |
|                                                             | versus power<br>supply  | PSRR     | V <sub>S</sub> = 3 to 5.5 V                      |     | 10     |       |     | 10     |                      | μV/V  |
| 0                                                           | •                       |          |                                                  |     | ±40    |       |     | ±40    |                      | m%    |
| Current sense gai                                           | in error                |          | $T_A = -40^{\circ}C$ to $85^{\circ}C$            |     | 1      |       |     | 1      |                      | m%/°C |
| IN+ pin input impe                                          | edance                  |          | Active mode                                      |     | 20     |       |     | 20     |                      | μA    |
| IN- pin input impe                                          | edance                  |          | Active mode                                      |     | 20     |       |     | 20     |                      | μA    |
| VBUS pin input in                                           | npedance <sup>(5)</sup> |          | Active mode                                      |     | 320    |       |     | 320    |                      | kΩ    |
| IN+ pin input leak                                          | age <sup>(6)</sup>      |          | Power-down mode                                  |     | 0.1    | ±0.5  |     | 0.1    | ±0.5                 | μA    |
| IN- pin input leak                                          | age <sup>(6)</sup>      |          | Power-down mode                                  |     | 0.1    | ±0.5  |     | 0.1    | ±0.5                 | μA    |
| DC ACCURACY                                                 |                         |          |                                                  |     |        |       |     |        |                      |       |
| ADC basic resolution                                        | tion                    |          |                                                  |     | 12     |       |     | 12     |                      | bits  |
| Shunt voltage                                               |                         |          | 1-LSB step size                                  |     | 10     |       |     | 10     |                      | μV    |
| Bus voltage                                                 |                         |          | 1-LSB step size                                  |     | 4      |       |     | 4      |                      | mV    |
|                                                             |                         |          |                                                  |     | ±0.2%  | ±0.5% |     | ±0.2%  | ±0.3% <sup>(4)</sup> |       |
| Current measurer                                            | ment error              |          | over Temperature<br>$T_A = -40^{\circ}C$ to 85°C |     |        | ±1%   |     |        | ±0.5% <sup>(4)</sup> |       |
|                                                             |                         |          | V <sub>BUS</sub> = 12 V                          |     | ±0.2%  | ±0.5% |     | ±0.2%  | ±0.5%                |       |
| Bus voltage meas                                            | surement error          |          | over Temperature<br>$T_A = -40^{\circ}C$ to 85°C |     |        | ±1%   |     |        | ±1%                  |       |
| Differential nonline                                        | earity                  |          |                                                  |     | ±0.1   |       |     | ±0.1   |                      | LSB   |
| ADC TIMING                                                  |                         |          | 1                                                |     |        |       |     |        |                      |       |
|                                                             |                         |          | 12-bit                                           |     | 532    | 586   |     | 532    | 586                  | μS    |
|                                                             |                         | 11-bit   |                                                  | 276 | 304    |       | 276 | 304    | μS                   |       |
| ADC conversion t                                            | ime                     |          | 10-bit                                           |     | 148    | 163   |     | 148    | 163                  | μS    |
|                                                             |                         |          | 9-bit                                            |     | 84     | 93    |     | 84     | 93                   | μS    |
| Minimum convert                                             | input low time          |          |                                                  | 4   |        |       | 4   |        |                      | μS    |
| SMBus                                                       | -                       |          | 1                                                |     |        |       |     |        |                      | •     |
| SMBus timeout <sup>(7)</sup>                                | 1                       |          |                                                  |     | 28     | 35    |     | 28     | 35                   | ms    |

(1) BRNG is bit 13 of the Configuration Register 00h (see Figure 19).

(2) This parameter only expresses the full-scale range of the ADC scaling. In no event should more than 26 V be applied to this device.

(3) Referred-to-input (RTI)

(4) Indicates improved specifications of the INA220B.

(5) The input impedance of this pin may vary approximately ±15%.

(6) Input leakage is positive (current flowing into the pin) for the conditions shown at the top of the table. Negative leakage currents can occur under different input conditions.

(7) SMBus timeout in the INA220 resets the interface any time SCL or SDA is low for more than 28 ms.

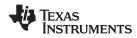

## **Electrical Characteristics (continued)**

at  $T_A = 25^{\circ}$ C,  $V_S = 3.3$  V,  $V_{IN+} = 12$  V,  $V_{SHUNT} = (V_{IN+} - V_{IN-}) = 32$  mV,  $V_{VBUS} = 12$  V, PGA = /1, and BRNG<sup>(1)</sup> = 1, unless otherwise noted.

|                                            | TEST CONDITIONS          | I                     | NA220A |                       | I                     | NA220B |                       | UNIT |
|--------------------------------------------|--------------------------|-----------------------|--------|-----------------------|-----------------------|--------|-----------------------|------|
|                                            | TEST CONDITIONS          | MIN                   | TYP    | MAX                   | MIN                   | TYP    | MAX                   | UNIT |
| DIGITAL INPUTS (SDA as Input, SCL, A0, A1) | · · ·                    |                       |        |                       |                       |        |                       |      |
| Input capacitance                          |                          |                       | 3      |                       |                       | 3      |                       | pF   |
| Leakage input current                      | $0 \le V_{IN} \le V_S$   |                       | 0.1    | 1                     |                       | 0.1    | 1                     | μA   |
| V <sub>IH</sub> input logic level          |                          | 0.7 (V <sub>S</sub> ) |        | 6                     | 0.7 (V <sub>S</sub> ) |        | 6                     | V    |
| V <sub>IL</sub> input logic level          |                          | -0.3                  |        | 0.3 (V <sub>S</sub> ) | -0.3                  |        | 0.3 (V <sub>S</sub> ) | V    |
| Hysteresis                                 |                          |                       | 500    |                       |                       | 500    |                       | mV   |
| OPEN-DRAIN DIGITAL OUTPUTS (SDA)           | · · ·                    |                       |        |                       |                       |        |                       |      |
| Logic 0 output level                       | I <sub>SINK</sub> = 3 mA |                       | 0.15   | 0.4                   |                       | 0.15   | 0.4                   | V    |
| High-level output leakage current          | $V_{OUT} = V_S$          |                       | 0.1    | 1                     |                       | 0.1    | 1                     | μA   |
| POWER SUPPLY                               |                          |                       |        |                       |                       |        |                       |      |
| Operating supply range                     |                          | 3                     |        | 5.5                   | 3                     |        | 5.5                   | V    |
| Quiescent current                          |                          |                       | 0.7    | 1                     |                       | 0.7    | 1                     | mA   |
| Quiescent current, power-down mode         |                          |                       | 6      | 15                    |                       | 6      | 15                    | μA   |
| Power-on reset threshold                   |                          |                       | 2      |                       |                       | 2      |                       | V    |

# 7.6 Bus Timing Diagram Definitions<sup>(1)</sup>

|                      |                                                                                                 | FAST MODE |     |      | HIGH-S |     | DE   |      |
|----------------------|-------------------------------------------------------------------------------------------------|-----------|-----|------|--------|-----|------|------|
|                      |                                                                                                 | MIN       | TYP | MAX  | MIN    | TYP | MAX  | UNIT |
| $f_{(SCL)}$          | SCL operating frequency                                                                         | 0.001     |     | 0.4  | 0.001  |     | 2.56 | MHz  |
| t <sub>(BUF)</sub>   | Bus free time between STOP and START condition                                                  | 1300      |     |      | 160    |     |      | ns   |
| t <sub>(HDSTA)</sub> | Hold time after repeated START condition<br>After this period, the first clock is<br>generated. | 600       |     |      | 160    |     |      | ns   |
| t <sub>(SUSTA)</sub> | Repeated START condition setup time                                                             | 600       |     |      | 160    |     |      | ns   |
| t <sub>(SUSTO)</sub> | STOP condition setup time                                                                       | 600       |     |      | 160    |     |      | ns   |
| t <sub>(HDDAT)</sub> | Data hold time                                                                                  | 0         |     | 900  | 0      |     | 90   | ns   |
| t <sub>(SUDAT)</sub> | Data setup time                                                                                 | 100       |     |      | 10     |     |      | ns   |
| t <sub>(LOW)</sub>   | SCL clock LOW period                                                                            | 1300      |     |      | 250    |     |      | ns   |
| t <sub>(HIGH)</sub>  | SCL clock HIGH period                                                                           | 600       |     |      | 60     |     |      | ns   |
| t <sub>F</sub> DA    | Data fall time                                                                                  |           |     | 300  |        |     | 150  | ns   |
| t <sub>F</sub> CL    | Clock fall time                                                                                 |           |     | 300  |        |     | 40   | ns   |
| t <sub>R</sub> CL    | Clock rise time                                                                                 |           |     | 300  |        |     | 40   | ns   |
| t <sub>R</sub> CL    | Clock rise time for SCLK ≤ 100 kHz                                                              |           |     | 1000 |        |     |      | ns   |

(1) Values based on a statistical analysis of a one-time sample of devices. Minimum and maximum values are not ensured and not production tested. Condition: A0=A1=0.

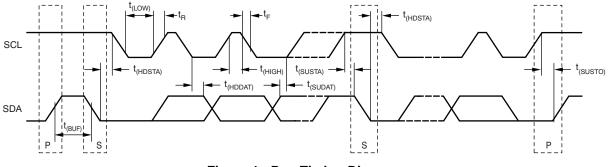

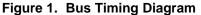

INA220 SBOS459E – JUNE 2009 – REVISED JANUARY 2016 TEXAS INSTRUMENTS

www.ti.com

### 7.7 Typical Characteristics

at  $T_A = 25^{\circ}$ C,  $V_S = 3.3$  V,  $V_{IN+} = 12$  V,  $V_{SHUNT} = (V_{IN+} - V_{IN-}) = 32$  mV, PGA = /1, and BRNG = 1, unless otherwise noted.

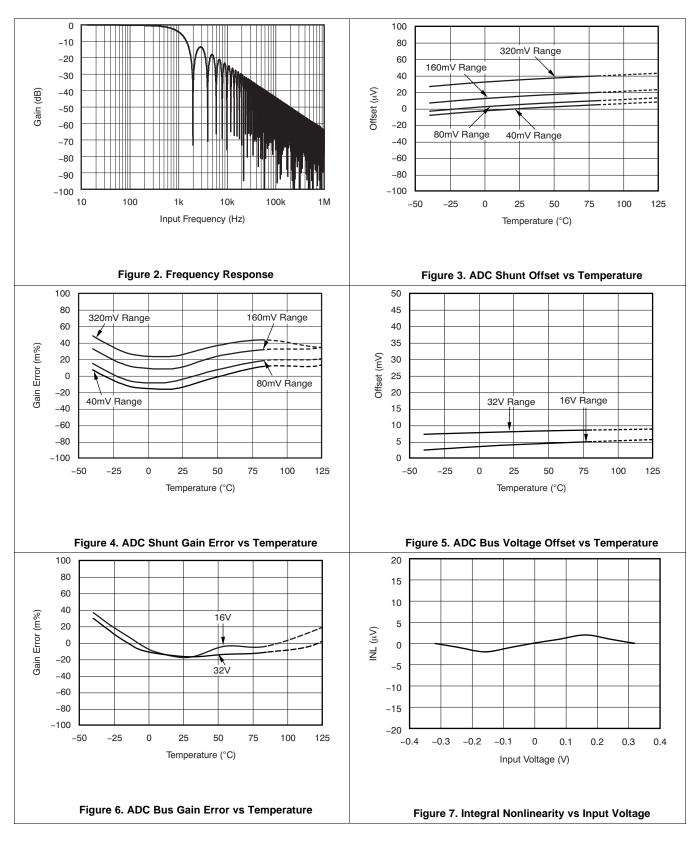

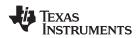

#### **Typical Characteristics (continued)**

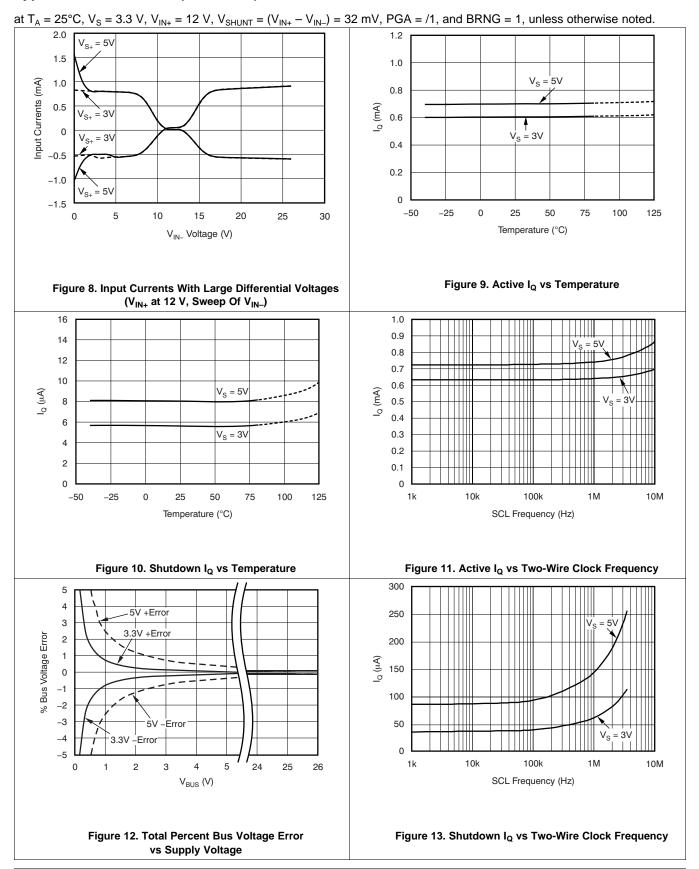

## 8 Detailed Description

#### 8.1 Overview

The INA220 is a digital current sense amplifier with an I<sup>2</sup>C- and SMBus-compatible interface. It provides digital current, voltage, and power readings necessary for accurate decision-making in precisely-controlled systems. Programmable registers allow flexible configuration for measurement resolution as well as continuous-versus-triggered operation. Detailed register information appears at the end of this data sheet, beginning with Table 2. See *Functional Block Diagram* for a block diagram of the INA220 device.

#### 8.2 Functional Block Diagram

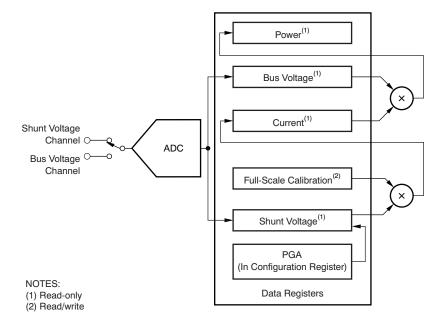

#### 8.3 Feature Description

#### 8.3.1 Basic ADC Functions

The two analog inputs to the INA220, IN+ and IN–, connect to a shunt resistor in the bus of interest. Bus voltage is measured at VBUS pin. The INA220 is typically powered by a separate supply from 3 to 5.5 V. The bus being sensed can vary from 0 to 26 V. It requires no special considerations for power-supply sequencing (for example, a bus voltage can be present with the supply voltage off, and vice-versa). The INA220 senses the small drop across the shunt for shunt voltage, and senses the voltage with respect to ground from VBUS pin for the bus voltage.

When the INA220 is in the normal operating mode (that is, MODE bits of the Configuration register are set to 111), it continuously converts the shunt voltage up to the number set in the shunt voltage averaging function (Configuration register, SADC bits). The device then converts the bus voltage up to the number set in the bus voltage averaging (Configuration register, BADC bits). The Mode control in the Configuration register also permits selecting modes to convert only voltage or current, either continuously or in response to an event (triggered).

All current and power calculations are performed in the background and do not contribute to conversion time; conversion times shown in *Electrical Characteristics* can be used to determine the actual conversion time.

Power-down mode reduces the quiescent current and turns off current into the INA220 inputs, avoiding any supply drain. Full recovery from power-down requires 40 µs. ADC off mode (set by the Configuration register, MODE bits) stops all conversions.

In triggered mode, writing any of the triggered convert modes into the Configuration register (even if the desired mode is already programmed into the register) triggers a single-shot conversion.

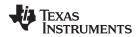

#### Feature Description (continued)

Although the INA220 can be read at any time, and the data from the last conversion remain available, the Conversion Ready bit (Status register, CNVR bit) is provided to help coordinate one-shot or triggered conversions. The Conversion Ready bit is set after all conversions, averaging, and multiplication operations are complete.

The Conversion Ready bit clears under any of these conditions:

- Writing to the Configuration register, except when configuring the MODE bits for power down or ADC off (disable) modes
- Reading the Status register
- Triggering a single-shot conversion with the convert pin

#### 8.3.1.1 Power Measurement

Current and bus voltage are converted at different points in time, depending on the resolution and averaging mode settings. For instance, when configured for 12-bit and 128-sample averaging, up to 68 ms in time between sampling these two values is possible. Again, these calculations are performed in the background and do not add to the overall conversion time.

#### 8.3.1.2 PGA Function

If larger full-scale shunt voltages are desired, the INA220 provides a PGA function that increases the full-scale range up to 2, 4, or 8 times (320 mV). Additionally, the bus voltage measurement has two full-scale ranges: 16 or 32 V.

#### 8.3.1.3 Compatibility With TI Hot Swap Controllers

The INA220 is designed for compatibility with hot swap controllers such the TI TPS2490. The TPS2490 uses a high-side shunt with a limit at 50 mV; the INA220 full-scale range of 40 mV enables the use of the same shunt for current sensing below this limit. When sensing is required at (or through) the 50-mV sense point of the TPS2490, the PGA of the INA220 can be set to /2 to provide an 80-mV full-scale range.

#### 8.4 Device Functional Modes

#### 8.4.1 Filtering and Input Considerations

Measuring current is often noisy, and such noise can be difficult to define. The INA220 offers several options for filtering by choosing resolution and averaging in the Configuration register. These filtering options can be set independently for either voltage or current measurement.

The internal ADC is based on a delta-sigma ( $\Delta\Sigma$ ) front-end with a 500-kHz (±30%) typical sampling rate. This architecture has good inherent noise rejection; however, transients that occur at or very close to the sampling rate harmonics can cause problems. Because these signals are at 1 MHz and higher, they can be dealt with by incorporating filtering at the input of the INA220. The high frequency enables the use of low-value series resistors on the filter for negligible effects on measurement accuracy. In general, filtering the INA220 input is only necessary if there are transients at exact harmonics of the 500-kHz (±30%) sampling rate (>1 MHz). Filter using the lowest possible series resistance and ceramic capacitor. TI recommends values of 0.1 to 1  $\mu$ F. Figure 14 shows the INA220 with an additional filter added at the input.

Overload conditions are another consideration for the INA220 inputs. The INA220 inputs are specified to tolerate 26 V across the inputs. A large differential scenario might be a short to ground on the load side of the shunt. This type of event can result in full power-supply voltage across the shunt (as long the power supply or energy storage capacitors support it). It must be remembered that removing a short to ground can result in inductive kickbacks that could exceed the 26-V differential and common-mode rating of the INA220. Inductive kickback voltages are best dealt with by Zener-type transient-absorbing devices combined with sufficient energy storage capacitance.

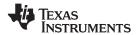

#### **Device Functional Modes (continued)**

In applications that do not have large energy storage electrolytics on one or both sides of the shunt, an input overstress condition may result from an excessive dV/dt of the voltage applied to the input. A hard physical short is the most likely cause of this event, particularly in applications with no large electrolytics present. This problem occurs because an excessive dV/dt can activate the ESD protection in the INA220 in systems where large currents are available. Testing has demonstrated that the addition of  $10-\Omega$  resistors in series with each input of the INA220 sufficiently protects the inputs against dV/dt failure up to the 26-V rating of the INA220. These resistors have no significant effect on accuracy.

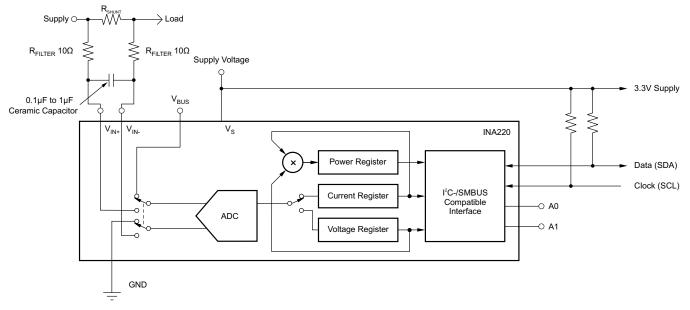

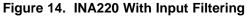

#### 8.5 Programming

#### 8.5.1 Programming the INA220 Calibration Register

*Register Details* shows the default power-up states of the registers. These registers are volatile, and if programmed to anything other than default values, they must be reprogrammed at every device power-up. The Calibration Register is calculated based on Equation 1. This equation includes the term Current\_LSB, which is the programmed value for the LSB for the Current Register (04h). The Current\_LSB value is used to convert the value in the Current Register (04h) to the actual current in amperes. The highest resolution for the Current Register (04h) can be obtained by using the smallest allowable Current\_LSB based on the maximum expected current as shown in Equation 2. While this value yields the highest resolution, it is common to select a value for the Current\_LSB to the nearest round number above this value to simplify the conversion of the Current Register (04h) and Power Register (03h) to amperes and watts respectively. The R<sub>SHUNT</sub> term is the value of the external shunt used to develop the differential voltage across the input pins. The Power Register (03h) is internally set to be 20 times the programmed Current\_LSB (see Equation 3).

Cal = trunc 
$$\left(\frac{0.04096}{\text{Current}_\text{LSB} \times \text{R}_{\text{SHUNT}}}\right)$$

where

• 0.04096 is an internal fixed value used to ensure scaling is maintained properly

| <ul> <li>Current_LSB is the programmed value for the LSB for the Current Register (04h)</li> </ul> | (1) |
|----------------------------------------------------------------------------------------------------|-----|
| Current LSB = $\frac{\text{Maximum Expected Current}}{45}$                                         |     |
| $2^{15}$                                                                                           | (2) |
| Power_LSB = 20 Current_LSB                                                                         | (3) |

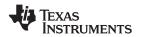

#### **Programming (continued)**

(5)

Shunt voltage is calculated by multiplying the Shunt Voltage Register contents with the Shunt Voltage LSB of 10  $\mu$ V. The Bus Voltage register bits are not right-aligned. To compute the value of the Bus Voltage, Bus Voltage Register contents must be shifted right by three bits. This shift puts the BD0 bit in the LSB position so that the contents can be multiplied by the Bus Voltage LSB of 4-mV to compute the bus voltage measured by the device. After programming the Calibration Register, the value expected in the Current Register (04h) can be calculated by multiplying the Shunt Voltage register contents by the Calibration Register and then dividing by 4096 as shown in Equation 4. To obtain a value in amperes, the Current register value is multiplied by the programmed Current\_LSB.

$$Current Register = \frac{Shunt Voltage Register \times Calibration Register}{4096}$$
(4)

The value expected in the Power register (03h) can be calculated by multiplying the Current register value by the Bus Voltage register value and then dividing by 5000 as shown in Equation 5. Power Register content is multiplied by Power LSB which is 20 times the Current\_LSB for a power value in watts.

Power Register = 
$$\frac{\text{Current Register} \times \text{Bus Voltage Register}}{5000}$$

#### 8.5.2 Programming the INA220 Power Measurement Engine

#### 8.5.2.1 Calibration Register and Scaling

The Calibration register makes it possible to set the scaling of the Current and Power registers to whatever values are most useful for a given application. One strategy may be to set the Calibration register such that the largest possible number is generated in the Current register or Power register at the expected full-scale point; this approach yields the highest resolution. The Calibration register can also be selected to provide values in the Current and Power registers that either provide direct decimal equivalents of the values being measured, or yield a round LSB number. After these choices have been made, the Calibration register also offers possibilities for end-user system-level calibration, where the value is adjusted slightly to cancel total system error. After determining the exact current by using an external ammeter, the value of the Calibration Register can then be adjusted based on the measured current result of the INA220 to cancel the total system error as shown in Equation 6.

Corrected\_Full\_Scale\_Cal = trunc 
$$\left[ \frac{Cal \times MeasShuntCurrent}{INA220_Current} \right]$$
 (6)

#### 8.5.3 Simple Current Shunt Monitor Usage (No Programming Necessary)

The INA220 can be used without any programming if it is only necessary to read a shunt voltage drop and bus voltage with the default 12-bit resolution, 320-mV shunt full-scale range (PGA = /8), 32-V bus full-scale range, and continuous conversion of shunt and bus voltage.

Without programming, current is measured by reading the shunt voltage. The Current register and Power register are only available if the Calibration register contains a programmed value.

#### 8.5.4 Bus Overview

The INA220 offers compatibility with both I<sup>2</sup>C and SMBus interfaces. The I<sup>2</sup>C and SMBus protocols are essentially compatible with one another.

The I<sup>2</sup>C interface is used throughout this data sheet as the primary example, with SMBus protocol specified only when a difference between the two systems is being addressed. Two lines, SCL and SDA, connect the INA220 to the bus. Both SCL and SDA are open-drain connections.

The device that initiates the transfer is called a *master*, and the devices controlled by the master are *slaves*. The bus must be controlled by a master device that generates the serial clock (SCL), controls the bus access, and generates START and STOP conditions.

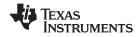

#### **Programming (continued)**

To address a specific device, the master initiates a START condition by pulling the data signal line (SDA) from a high to a low logic level while SCL is high. All slaves on the bus shift in the slave address byte on the rising edge of SCL, with the last bit indicating whether a read or write operation is intended. During the ninth clock pulse, the slave being addressed responds to the master by generating an Acknowledge and pulling SDA low.

Data transfer is then initiated and eight bits of data are sent, followed by an *Acknowledge* bit. During data transfer, SDA must remain stable while SCL is high. Any change in SDA while SCL is high is interpreted as a START or STOP condition.

After all data have been transferred, the master generates a STOP condition, indicated by pulling SDA from low to high while SCL is high. The INA220 includes a 28-ms timeout on its interface to prevent locking up an SMBus.

#### 8.5.4.1 Serial Bus Address

To communicate with the INA220, the master must first address slave devices through a slave address byte. The slave address byte consists of seven address bits, and a direction bit indicating the intent of executing a read or write operation.

The INA220 has two address pins, A0 and A1. Table 1 describes the pin logic levels for each of the 16 possible addresses. The state of pins A0 and A1 is sampled on every bus communication and should be set before any activity on the interface occurs. The address pins are read at the start of each communication event.

| A1  | A0             |               |
|-----|----------------|---------------|
| AI  | AU             | SLAVE ADDRESS |
| GND | GND            | 1000000       |
| GND | V <sub>S</sub> | 1000001       |
| GND | SDA            | 1000010       |
| GND | SCL            | 1000011       |
| Vs  | GND            | 1000100       |
| Vs  | Vs             | 1000101       |
| Vs  | SDA            | 1000110       |
| Vs  | SCL            | 1000111       |
| SDA | GND            | 1001000       |
| SDA | Vs             | 1001001       |
| SDA | SDA            | 1001010       |
| SDA | SCL            | 1001011       |
| SCL | GND            | 1001100       |
| SCL | Vs             | 1001101       |
| SCL | SDA            | 1001110       |
| SCL | SCL            | 1001111       |

#### Table 1. INA220 Address Pins and Slave Addresses

#### 8.5.4.2 Serial Interface

The INA220 operates only as a slave device on the I<sup>2</sup>C bus and SMBus. Connections to the bus are made by the open-drain I/O lines SDA and SCL. The SDA and SCL pins feature integrated spike suppression filters and Schmitt triggers to minimize the effects of input spikes and bus noise. The INA220 supports the transmission protocol for fast (1-kHz to 400-kHz) and high-speed (1-kHz to 2.56-MHz) modes. All data bytes are transmitted most significant byte first.

#### 8.5.5 Writing to and Reading from the INA220

Accessing a particular register on the INA220 is accomplished by writing the appropriate value to the register pointer. Refer to Table 2 for a complete list of registers and corresponding addresses. The value for the register pointer, as shown in Figure 18, is the first byte transferred after the slave address byte with the R/W bit LOW. Every write operation to the INA220 requires a value for the register pointer.

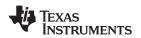

Writing to a register begins with the first byte transmitted by the master. This byte is the slave address, with the R/W bit LOW. The INA220 then acknowledges receipt of a valid address. The next byte transmitted by the master is the address of the register to which data will be written. This register address value updates the register pointer to the desired register. The next two bytes are written to the register addressed by the register pointer. The INA220 acknowledges receipt of each data byte. The master may terminate data transfer by generating a START or STOP condition.

When reading from the INA220, the last value stored in the register pointer by a write operation determines which register is read during a read operation. To change the register pointer for a read operation, a new value must be written to the register pointer. This write is accomplished by issuing a slave address byte with the R/W bit LOW, followed by the register pointer byte. No additional data are required. The master then generates a START condition and sends the slave address byte with the R/W bit HIGH to initiate the read command. The next byte is transmitted by the slave and is the most significant byte of the register indicated by the register pointer. This byte is followed by an *Acknowledge* from the master; then the slave transmits the least significant byte. The master acknowledges receipt of the data byte. The master may terminate data transfer by generating a *Not Acknowledge* after receiving any data byte, or generating a START or STOP condition. If repeated reads from the same register are desired, it is not necessary to continually send the register pointer bytes; the INA220 retains the register pointer value until it is changed by the next write operation.

Figure 15 and Figure 16 show write and read operation timing diagrams, respectively. Note that register bytes are sent most-significant byte first, followed by the least significant byte. Figure 17 shows the timing diagram for the SMBus Alert response operation. Figure 18 shows a typical register pointer configuration.

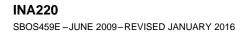

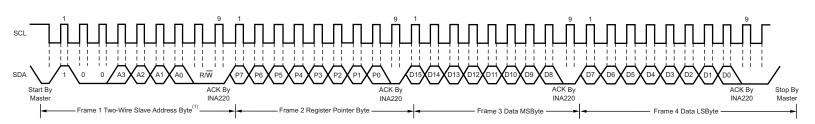

NOTE (1): The value of the Slave Address Byte is determined by the settings of the A0 and A1 pins. Refer to Table 1.

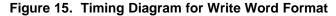

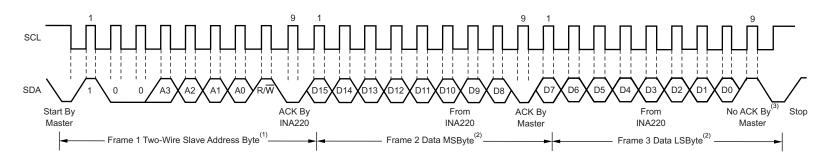

NOTES: (1) The value of the Slave Address Byte is determined by the settings of the A0 and A1 pins. Refer to Table 1.

(2) Read data is from the last register pointer location. If a new register is desired, the register

pointer must be updated. See Figure 19.

(3) ACK by Master can also be sent

Figure 16. Timing Diagram for Read Word Format

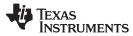

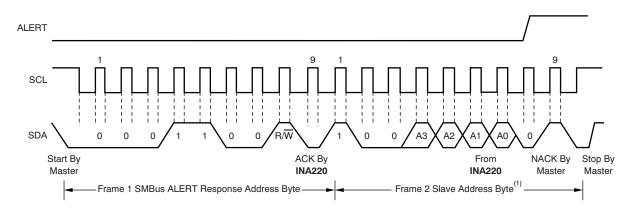

NOTE (1): The value of the Slave Address Byte is determined by the settings of the A0 and A1 pins. Refer to Table 1.

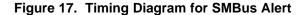

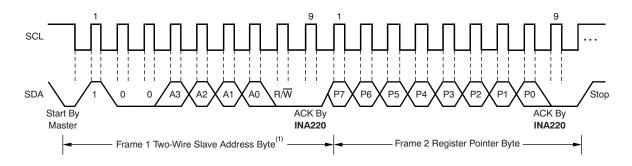

NOTE (1): The value of the Slave Address Byte is determined by the settings of the A0 and A1 pins. Refer to Table 1.

#### Figure 18. Typical Register Pointer Set

INA220 SBOS459E – JUNE 2009 – REVISED JANUARY 2016

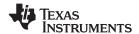

#### 8.5.5.1 High-Speed Two-Wire Mode

When the bus is idle, both the SDA and SCL lines are pulled high by the pullup devices. The master generates a start condition followed by a valid serial byte containing high-speed (HS) master code *00001XXX*. This transmission is made in fast (400 kbps) or standard (100 kbps) (F/S) mode at no more than 400 kbps. The INA220 does not acknowledge the HS master code, but does recognize it and switches its internal filters to support 2.56-Mbps operation.

The master then generates a repeated start condition (a repeated start condition has the same timing as the start condition). After this repeated start condition, the protocol is the same as F/S mode, except that transmission speeds up to 2.56 Mbps are allowed. Instead of using a stop condition, repeated start conditions should be used to secure the bus in HS-mode. A STOP condition ends the HS-mode and switches all the internal filters of the INA220 to support the F/S mode. See *Bus Timing Diagram Definitions*<sup>(1)</sup> and Figure 1 for timing.

#### 8.5.5.2 Power-Up Conditions

Power-up conditions apply to a software reset through the RST bit (bit 15) in the Configuration register, or the I<sup>2</sup>C bus General Call Reset.

#### 8.6 Register Maps

#### 8.6.1 Register Information

The INA220 uses a bank of registers for holding configuration settings, measurement results, and status information. Table 2 summarizes the INA220 registers; *Functional Block Diagram* illustrates the registers.

Register contents are updated 4  $\mu$ s after completion of the write command. Therefore, a 4- $\mu$ s delay is required between completion of a write to a given register and a subsequent read of that register (without changing the pointer) when using SCL frequencies in excess of 1 MHz.

| POINTER<br>ADDRESS | REGISTER NAME          | FUNCTION                                                                                           | POWER-ON RES      | TYPE <sup>(1)</sup> |     |  |
|--------------------|------------------------|----------------------------------------------------------------------------------------------------|-------------------|---------------------|-----|--|
| HEX                |                        |                                                                                                    | BINARY HEX        |                     |     |  |
| 00                 | Configuration          | All-register reset, settings for bus voltage range, PGA gain, ADC resolution/averaging.            | 00111001 10011111 | 399F                | R/W |  |
| 01                 | Shunt voltage          | Shunt voltage measurement data.                                                                    | Shunt voltage     | —                   | R   |  |
| 02                 | Bus voltage            | Bus voltage measurement data.                                                                      | Bus voltage       | —                   | R   |  |
| 03                 | Power <sup>(2)</sup>   | Power measurement data.                                                                            | 0000000 00000000  | 0000                | R   |  |
| 04                 | Current <sup>(2)</sup> | Contains the value of the current flowing through the shunt resistor.                              | 0000000 0000000   | 0000                | R   |  |
| 05                 | Calibration            | Sets full-scale range and LSB of current<br>and power measurements. Overall<br>system calibration. | 0000000 0000000   | 0000                | R/W |  |

Table 2. Summary of Register Set

(1) Values based on a statistical analysis of a one-time sample of devices. Minimum and maximum values are not ensured and not production tested. Condition: A0=A1=0.

(1) Type:  $\mathbf{R}$  = Read only,  $\mathbf{R}/\mathbf{W}$  = Read/Write.

(2) The Power register and Current register default to 0 because the Calibration register defaults to 0, yielding a zero current value until the Calibration register is programmed.

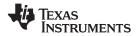

#### 8.6.2 Register Details

All INA220 registers 16-bit registers are actually two 8-bit bytes through the I<sup>2</sup>C- or SMBUS-compatible interface.

#### 8.6.2.1 Configuration Register (address = 00h) [reset = 399Fh]

#### Figure 19. Configuration Register

| 15        | 14        | 13    | 12    | 11    | 10        | 9         | 8         | 7         | 6         | 5         | 4         | 3         | 2         | 1         | 0         |
|-----------|-----------|-------|-------|-------|-----------|-----------|-----------|-----------|-----------|-----------|-----------|-----------|-----------|-----------|-----------|
| RST       | _         | BRNG  | PG1   | PG0   | BADC<br>4 | BADC<br>3 | BADC<br>2 | BADC<br>1 | SADC<br>4 | SADC<br>3 | SADC<br>2 | SADC<br>1 | MODE<br>3 | MODE<br>2 | MODE<br>1 |
| R/W-<br>0 | R/W-<br>0 | R/W-1 | R/W-1 | R/W-1 | R/W-0     | R/W-0     | R/W-1     | R/W-1     | R/W-0     | R/W-0     | R/W-1     | R/W-1     | R/W-1     | R/W-1     | R/W-1     |

LEGEND: R/W = Read/Write; R = Read only; -n = value after reset

# RST: Reset Bit Bit 15 Setting this bit to 1 generates a system reset that is the same as power-on reset. Resets all registers to default values; this bit self-clears.

BRNG: Bus Voltage Range

Bit 13 0 = 16-V FSR

1 = 32-V FSR (default value)

#### PG: PGA (Shunt Voltage Only)

Bits 11, 12 Sets PGA gain and range. Note that the PGA defaults to ÷8 (320-mV range). Table 3 shows the gain and range for the various product gain settings.

#### Table 3. PG Bit Settings [12:11] <sup>(1)</sup>

| PG1 | PG0 | GAIN | RANGE   |
|-----|-----|------|---------|
| 0   | 0   | 1    | ±40 mV  |
| 0   | 1   | /2   | ±80 mV  |
| 1   | 0   | /4   | ±160 mV |
| 1   | 1   | /8   | ±320 mV |

(1) Shaded values are default.

#### BADC: BADC Bus ADC Resolution/Averaging

Bits 7–10 These bits adjust the Bus ADC resolution (9-, 10-, 11-, or 12-bit) or set the number of samples used when averaging results for the Bus Voltage Register (02h).

#### SADC: SADC Shunt ADC Resolution/Averaging

 Bits 3–6
 These bits adjust the Shunt ADC resolution (9-, 10-, 11-, or 12-bit) or set the number of samples used when averaging results for the Shunt Voltage Register (01h).

 BADC (Bus) and SADC (Shunt) ADC resolution/averaging and conversion time settings are shown in Table 4.

## Table 4. ADC Settings (SADC [6:3], BADC [10:7])<sup>(1)</sup>

|      |                  |      | • •  |              |                 |
|------|------------------|------|------|--------------|-----------------|
| ADC4 | ADC3             | ADC2 | ADC1 | Mode/Samples | Conversion Time |
| 0    | X <sup>(2)</sup> | 0    | 0    | 9-bit        | 84 μs           |
| 0    | X <sup>(2)</sup> | 0    | 1    | 10-bit       | 148 μs          |
| 0    | X <sup>(2)</sup> | 1    | 0    | 11-bit       | 276 μs          |
| 0    | X <sup>(2)</sup> | 1    | 1    | 12-bit       | 532 μs          |
| 1    | 0                | 0    | 0    | 12-bit       | 532 μs          |
| 1    | 0                | 0    | 1    | 2            | 1.06 ms         |
| 1    | 0                | 1    | 0    | 4            | 2.13 ms         |
| 1    | 0                | 1    | 1    | 8            | 4.26 ms         |
| 1    | 1                | 0    | 0    | 16           | 8.51 ms         |
| 1    | 1                | 0    | 1    | 32           | 17.02 ms        |

(1) Shaded values are default.

(2) X = Don't care

| ADC4 | ADC3 | ADC2 | ADC1 | Mode/Samples | Conversion Time |
|------|------|------|------|--------------|-----------------|
| 1    | 1    | 1    | 0    | 64           | 34.05 ms        |
| 1    | 1    | 1    | 1    | 128          | 68.10 ms        |

#### MODE: Operating Mode

Bits 0–2

Selects continuous, triggered, or power-down mode of operation. These bits default to continuous shunt and bus measurement mode. The mode settings are shown in Table 5.

|       | Table 5. Mode Settings [2.0] |       |                           |  |  |  |  |  |
|-------|------------------------------|-------|---------------------------|--|--|--|--|--|
| MODE3 | MODE2                        | MODE1 | MODE                      |  |  |  |  |  |
| 0     | 0                            | 0     | Power-down                |  |  |  |  |  |
| 0     | 0                            | 1     | Shunt voltage, triggered  |  |  |  |  |  |
| 0     | 1                            | 0     | Bus voltage, triggered    |  |  |  |  |  |
| 0     | 1                            | 1     | Shunt and bus, triggered  |  |  |  |  |  |
| 1     | 0                            | 0     | ADC off (disabled)        |  |  |  |  |  |
| 1     | 0                            | 1     | Shunt voltage, continuous |  |  |  |  |  |
| 1     | 1                            | 0     | Bus voltage, continuous   |  |  |  |  |  |
| 1     | 1                            | 1     | Shunt and bus, continuous |  |  |  |  |  |

#### Table 5. Mode Settings [2:0]<sup>(1)</sup>

(1) Shaded values are default.

#### 8.6.3 Data Output Registers

#### 8.6.3.1 Shunt Voltage Register (address = 01h)

The Shunt Voltage register stores the current shunt voltage reading,  $V_{SHUNT}$ . Shunt Voltage register bits are shifted according to the PGA setting selected in the Configuration register (00h). When multiple sign bits are present, they are all the same value. Negative numbers are represented in 2's complement format. Generate the 2's complement of a negative number by complementing the absolute value binary number and adding 1. Extend the sign, denoting a negative number by setting the MSB = 1. Extend the sign to any additional sign bits to form the 16-bit word.

Example: For a value of  $V_{SHUNT} = -320 \text{ mV}$ :

- 1. Take the absolute value (include accuracy to 0.01 mV)  $\rightarrow$  320.00
- 2. Translate this number to a whole decimal number  $\rightarrow$  32000
- 3. Convert it to binary  $\rightarrow$  111 1101 0000 0000
- 4. Complement the binary result : 000 0010 1111 1111
- 5. Add 1 to the complement to create the 2's-complement formatted result  $\rightarrow$  000 0011 0000 0000
- 6. Extend the sign and create the 16-bit word: 1000 0011 0000 0000 = 8300h (Remember to extend the sign to all sign-bits, as necessary based on the PGA setting.)

At PGA = /8, full-scale range =  $\pm 320$  mV (decimal = 32000). For V<sub>SHUNT</sub> =  $\pm 320$  mV, Value = 7D00h; For V<sub>SHUNT</sub> = -320 mV, Value = 8300h; and LSB =  $10 \mu$ V.

#### Figure 20. Shunt Voltage Register at PGA = /8

| 15   | 14         | 13         | 12         | 11         | 10         | 9     | 8     | 7     | 6     | 5     | 4     | 3     | 2     | 1     | 0     |
|------|------------|------------|------------|------------|------------|-------|-------|-------|-------|-------|-------|-------|-------|-------|-------|
| SIGN | SD14_<br>8 | SD13_<br>8 | SD12_<br>8 | SD11_<br>8 | SD10_<br>8 | SD9_8 | SD8_8 | SD7_8 | SD6_8 | SD5_8 | SD4_8 | SD3_8 | SD2_8 | SD1_8 | SD0_8 |

At PGA = /4, full-scale range = ±160 mV (decimal = 16000). For V<sub>SHUNT</sub> = +160 mV, Value = 3E80h; For V<sub>SHUNT</sub> = -160 mV, Value = C180h; and LSB = 10  $\mu$ V.

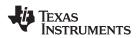

#### Figure 21. Shunt Voltage Register at PGA = /4

| 15   | 14   | 13         | 12         | 11         | 10         | 9     | 8     | 7     | 6     | 5     | 4     | 3     | 2     | 1     | 0     |
|------|------|------------|------------|------------|------------|-------|-------|-------|-------|-------|-------|-------|-------|-------|-------|
| SIGN | SIGN | SD13_<br>4 | SD12_<br>4 | SD11_<br>4 | SD10_<br>4 | SD9_4 | SD8_4 | SD7_4 | SD6_4 | SD5_4 | SD4_4 | SD3_4 | SD2_4 | SD1_4 | SD0_4 |

At PGA = /2, full-scale range =  $\pm 80 \text{ mV}$  (decimal = 8000). For V<sub>SHUNT</sub> =  $\pm 80 \text{ mV}$ , Value = 1F40h; For V<sub>SHUNT</sub> = -80 mV, Value = E0C0h; and LSB = 10 µV.

#### Figure 22. Shunt Voltage Register at PGA = /2

| 15   | 14   | 13   | 12         | 11         | 10         | 9     | 8     | 7     | 6     | 5     | 4     | 3     | 2     | 1     | 0     |
|------|------|------|------------|------------|------------|-------|-------|-------|-------|-------|-------|-------|-------|-------|-------|
| SIGN | SIGN | SIGN | SD12_<br>2 | SD11_<br>2 | SD10_<br>2 | SD9_2 | SD8_2 | SD7_2 | SD6_2 | SD5_2 | SD4_2 | SD3_2 | SD2_2 | SD1_2 | SD0_2 |

At PGA = /1, full-scale range =  $\pm 40 \text{ mV}$  (decimal = 4000). For V<sub>SHUNT</sub> =  $\pm 40 \text{ mV}$ , Value = 0FA0h; For V<sub>SHUNT</sub> = -40 mV, Value = F060h; and LSB =  $10 \mu$ V.

#### Figure 23. Shunt Voltage Register at PGA = /1

| 15   | 14   | 13   | 12   | 11         | 10         | 9     | 8     | 7     | 6     | 5     | 4     | 3     | 2     | 1     | 0     |
|------|------|------|------|------------|------------|-------|-------|-------|-------|-------|-------|-------|-------|-------|-------|
| SIGN | SIGN | SIGN | SIGN | SD11_<br>1 | SD10_<br>1 | SD9_1 | SD8_1 | SD7_1 | SD6_1 | SD5_1 | SD4_1 | SD3_1 | SD2_1 | SD1_1 | SD0_1 |

SBOS459E – JUNE 2009 – REVISED JANUARY 2016

INA220

#### TEXAS INSTRUMENTS

www.ti.com

## Table 6. Shunt Voltage Register Format<sup>(1)</sup>

| / <sub>SHUNT</sub> Reading (mV) | Decimal Value | PGA = /8<br>(D15:D0) | PGA = /4<br>(D15:D0) | PGA = /2<br>(D15:D0) | PGA = /1<br>(D15:D0) |
|---------------------------------|---------------|----------------------|----------------------|----------------------|----------------------|
| 320.02                          | 32002         | 0111 1101 0000 0000  | 0011 1110 1000 0000  | 0001 1111 0100 0000  | 0000 1111 1010 0000  |
| 320.01                          | 32001         | 0111 1101 0000 0000  | 0011 1110 1000 0000  | 0001 1111 0100 0000  | 0000 1111 1010 0000  |
| 320.00                          | 32000         | 0111 1101 0000 0000  | 0011 1110 1000 0000  | 0001 1111 0100 0000  | 0000 1111 1010 0000  |
| 319.99                          | 31999         | 0111 1100 1111 1111  | 0011 1110 1000 0000  | 0001 1111 0100 0000  | 0000 1111 1010 0000  |
| 319.98                          | 31998         | 0111 1100 1111 1110  | 0011 1110 1000 0000  | 0001 1111 0100 0000  | 0000 1111 1010 0000  |
| :                               | :             | :                    | :                    | :                    | :                    |
| 160.02                          | 16002         | 0011 1110 1000 0010  | 0011 1110 1000 0000  | 0001 1111 0100 0000  | 0000 1111 1010 0000  |
| 160.01                          | 16001         | 0011 1110 1000 0001  | 0011 1110 1000 0000  | 0001 1111 0100 0000  | 0000 1111 1010 0000  |
| 160.00                          | 16000         | 0011 1110 1000 0000  | 0011 1110 1000 0000  | 0001 1111 0100 0000  | 0000 1111 1010 0000  |
| 159.99                          | 15999         | 0011 1110 0111 1111  | 0011 1110 0111 1111  | 0001 1111 0100 0000  | 0000 1111 1010 0000  |
| 159.98                          | 15998         | 0011 1110 0111 1110  | 0011 1110 0111 1110  | 0001 1111 0100 0000  | 0000 1111 1010 0000  |
| :                               | :             | •                    |                      | :                    | :                    |
| 80.02                           | 8002          | 0001 1111 0100 0010  | 0001 1111 0100 0010  | 0001 1111 0100 0000  | 0000 1111 1010 0000  |
| 80.01                           | 8001          | 0001 1111 0100 0001  | 0001 1111 0100 0001  | 0001 1111 0100 0000  | 0000 1111 1010 0000  |
| 80.00                           | 8000          | 0001 1111 0100 0000  | 0001 1111 0100 0000  | 0001 1111 0100 0000  | 0000 1111 1010 0000  |
| 79.99                           | 7999          | 0001 1111 0011 1111  | 0001 1111 0011 1111  | 0001 1111 0011 1111  | 0000 1111 1010 0000  |
| 79.98                           | 7998          | 0001 1111 0011 1110  | 0001 1111 0011 1110  | 0001 1111 0011 1110  | 0000 1111 1010 0000  |
| 13.30                           | 1350          | :                    | :                    | :                    | :                    |
|                                 |               |                      |                      |                      |                      |
| 40.02                           | 4002          | 0000 1111 1010 0010  | 0000 1111 1010 0010  | 0000 1111 1010 0010  | 0000 1111 1010 0000  |
| 40.01                           | 4001          | 0000 1111 1010 0001  | 0000 1111 1010 0001  | 0000 1111 1010 0001  | 0000 1111 1010 0000  |
| 40.00                           | 4000          | 0000 1111 1010 0000  | 0000 1111 1010 0000  | 0000 1111 1010 0000  | 0000 1111 1010 0000  |
| 39.99                           | 3999          | 0000 1111 1001 1111  | 0000 1111 1001 1111  | 0000 1111 1001 1111  | 0000 1111 1001 1111  |
| 39.98                           | 3998          | 0000 1111 1001 1110  | 0000 1111 1001 1110  | 0000 1111 1001 1110  | 0000 1111 1001 1110  |
| :                               | :             | :                    | :                    | :                    | :                    |
| 0.02                            | 2             | 0000 0000 0000 0010  | 0000 0000 0000 0010  | 0000 0000 0000 0010  | 0000 0000 0000 0010  |
| 0.01                            | 1             | 0000 0000 0000 0001  | 0000 0000 0000 0001  | 0000 0000 0000 0001  | 0000 0000 0000 0001  |
| 0                               | 0             | 0000 0000 0000 0000  | 0000 0000 0000 0000  | 0000 0000 0000 0000  | 0000 0000 0000 0000  |
| -0.01                           | -1            | 1111 1111 1111 1111  | 1111 1111 1111 1111  | 1111 1111 1111 1111  | 1111 1111 1111 1111  |
| -0.02                           | -2            | 1111 1111 1111 1110  | 1111 1111 1111 1110  | 1111 1111 1111 1110  | 1111 1111 1111 1110  |
| ÷                               | :             | :                    | :                    | :                    | :                    |
| -39.98                          | -3998         | 1111 0000 0110 0010  | 1111 0000 0110 0010  | 1111 0000 0110 0010  | 1111 0000 0110 0010  |
| -39.99                          | -3999         | 1111 0000 0110 0001  | 1111 0000 0110 0001  | 1111 0000 0110 0001  | 1111 0000 0110 0001  |
| -40.00                          | -4000         | 1111 0000 0110 0000  | 1111 0000 0110 0000  | 1111 0000 0110 0000  | 1111 0000 0110 0000  |
| -40.01                          | -4001         | 1111 0000 0101 1111  | 1111 0000 0101 1111  | 1111 0000 0101 1111  | 1111 0000 0110 0000  |
| -40.02                          | -4002         | 1111 0000 0101 1110  | 1111 0000 0101 1110  | 1111 0000 0101 1110  | 1111 0000 0110 0000  |
| :                               | :             | :                    | :                    | :                    | :                    |
| -79.98                          | -7998         | 1110 0000 1100 0010  | 1110 0000 1100 0010  | 1110 0000 1100 0010  | 1111 0000 0110 0000  |
| -79.99                          | -7999         | 1110 0000 1100 0001  | 1110 0000 1100 0001  | 1110 0000 1100 0001  | 1111 0000 0110 0000  |
| -80.00                          | -8000         | 1110 0000 1100 0000  | 1110 0000 1100 0000  | 1110 0000 1100 0000  | 1111 0000 0110 0000  |
| -80.01                          | -8001         | 1110 0000 1011 1111  | 1110 0000 1011 1111  | 1110 0000 1100 0000  | 1111 0000 0110 0000  |
| -80.02                          | -8002         | 1110 0000 1011 1110  | 1110 0000 1011 1110  | 1110 0000 1100 0000  | 1111 0000 0110 0000  |
| :                               | :             |                      |                      | :                    | :                    |
| -159.98                         | -15998        | 1100 0001 1000 0010  | 1100 0001 1000 0010  | 1110 0000 1100 0000  | 1111 0000 0110 0000  |
| -159.99                         | -15999        | 1100 0001 1000 0001  | 1100 0001 1000 0001  | 1110 0000 1100 0000  | 1111 0000 0110 0000  |
| -160.00                         | -16000        | 1100 0001 1000 0000  | 1100 0001 1000 0000  | 1110 0000 1100 0000  | 1111 0000 0110 0000  |
| -160.01                         | -16001        | 1100 0001 0111 1111  | 1100 0001 1000 0000  | 1110 0000 1100 0000  | 1111 0000 0110 0000  |
| -160.02                         | -16002        | 1100 0001 0111 1110  | 1100 0001 1000 0000  | 1110 0000 1100 0000  | 1111 0000 0110 0000  |
| -160.02                         | -16002        | :                    | :                    | :                    | :                    |
|                                 |               |                      |                      |                      |                      |
| -319.98                         | -31998        | 1000 0011 0000 0010  | 1100 0001 1000 0000  | 1110 0000 1100 0000  | 1111 0000 0110 0000  |
| -319.99                         | -31999        | 1000 0011 0000 0001  | 1100 0001 1000 0000  | 1110 0000 1100 0000  | 1111 0000 0110 0000  |
| -320.00                         | -32000        | 1000 0011 0000 0000  | 1100 0001 1000 0000  | 1110 0000 1100 0000  | 1111 0000 0110 0000  |
| -320.01                         | -32001        | 1000 0011 0000 0000  | 1100 0001 1000 0000  | 1110 0000 1100 0000  | 1111 0000 0110 0000  |

(1) Out-of-range values are shown in gray shading.

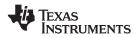

#### 8.6.3.2 Bus Voltage Register (address = 02h)

The Bus Voltage register stores the most recent bus voltage reading, V<sub>BUS</sub>.

At full-scale range = 32 V (decimal = 8000, hex = 1F40), and LSB = 4 mV.

#### Figure 24. Bus Voltage Register (BRNG = 1)

| 15   | 14   | 13   | 12  | 11  | 10  | 9   | 8   | 7   | 6   | 5   | 4   | 3   | 2 | 1    | 0   |
|------|------|------|-----|-----|-----|-----|-----|-----|-----|-----|-----|-----|---|------|-----|
| BD12 | BD11 | BD10 | BD9 | BD8 | BD7 | BD6 | BD5 | BD4 | BD3 | BD2 | BD1 | BD0 |   | CNVR | OVF |

At full-scale range = 16 V (decimal = 4000, hex = 0FA0), and LSB = 4 mV.

| Figure 25. Bus Voltage Register (BRNG |
|---------------------------------------|
|---------------------------------------|

| 15 | 14   | 13   | 12  | 11  | 10  | 9   | 8   | 7   | 6   | 5   | 4   | 3   | 2 | 1    | 0   |
|----|------|------|-----|-----|-----|-----|-----|-----|-----|-----|-----|-----|---|------|-----|
| 0  | BD11 | BD10 | BD9 | BD8 | BD7 | BD6 | BD5 | BD4 | BD3 | BD2 | BD1 | BD0 | _ | CNVR | OVF |

#### CNVR: Conversion Ready

 Bit 1
 Although the data from the last conversion can be read at any time, the INA220 Conversion Ready bit (CNVR) indicates when data from a conversion is available in the data output registers. The CNVR bit is set after all conversions, averaging, and multiplications are complete. CNVR will clear under the following conditions:

 1.) Writing a new mode into the Operating Mode bits in the Configuration Register (except for Power-Down or Disable)

 2.) Reading the Power Register

#### OVF: Math Overflow Flag

Bit 0

The Math Overflow Flag (OVF) is set when the Power or Current calculations are out of range. It indicates that current and power data may be meaningless.

#### 8.6.3.3 Power Register (address = 03h) [reset = 00h]

Full-scale range and LSB are set by the Calibration register. See Programming the INA220 Calibration Register.

#### Figure 26. Power Register

| 15   | 14   | 13   | 12   | 11   | 10   | 9   | 8   | 7   | 6   | 5   | 4   | 3   | 2   | 1   | 0   |
|------|------|------|------|------|------|-----|-----|-----|-----|-----|-----|-----|-----|-----|-----|
| PD15 | PD14 | PD13 | PD12 | PD11 | PD10 | PD9 | PD8 | PD7 | PD6 | PD5 | PD4 | PD3 | PD2 | PD1 | PD0 |
| R-0  | R-0  | R-0  | R-0  | R-0  | R-0  | R-0 | R-0 | R-0 | R-0 | R-0 | R-0 | R-0 | R-0 | R-0 | R-0 |

LEGEND: R/W = Read/Write; R = Read only; -n = value after reset

The Power register records power in watts by multiplying the values of the current with the value of the bus voltage according to the Equation 5:

#### 8.6.3.4 Current Register (address = 04h) [reset =00h]

Full-scale range and LSB depend on the value entered in the Calibration register. See *Programming the INA220 Calibration Register*. Negative values are stored in 2's complement format.

#### Figure 27. Current Register

| 15    | 14   | 13   | 12   | 11   | 10   | 9   | 8   | 7   | 6   | 5   | 4   | 3   | 2   | 1   | 0   |
|-------|------|------|------|------|------|-----|-----|-----|-----|-----|-----|-----|-----|-----|-----|
| CSIGN | CD14 | CD13 | CD12 | CD11 | CD10 | CD9 | CD8 | CD7 | CD6 | CD5 | CD4 | CD3 | CD2 | CD1 | CD0 |
| R-0   | R-0  | R-0  | R-0  | R-0  | R-0  | R-0 | R-0 | R-0 | R-0 | R-0 | R-0 | R-0 | R-0 | R-0 | R-0 |

LEGEND: R/W = Read/Write; R = Read only; -n = value after reset

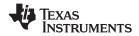

The value of the Current register is calculated by multiplying the value in the Shunt Voltage register with the value in the Calibration register according to the Equation 4.

#### 8.6.4 Calibration Register

#### 8.6.4.1 Calibration Register (address = 05h) [reset = 00h]

Current and power calibration are set by bits FS15 to FS1 of the Calibration register. Note that bit FS0 is not used in the calculation. This register sets the current that corresponds to a full-scale drop across the shunt. Full-scale range and the LSB of the current and power measurement depend on the value entered in this register. See the *Programming the INA220 Calibration Register*. This register is suitable for use in overall system calibration. Note that the 0 POR values are all default.

| Figure 28. | Calibration | Register <sup>(1)</sup> |
|------------|-------------|-------------------------|
|------------|-------------|-------------------------|

| 15    | 14    | 13    | 12    | 11    | 10    | 9     | 8     | 7     | 6     | 5     | 4     | 3     | 2     | 1     | 0   |
|-------|-------|-------|-------|-------|-------|-------|-------|-------|-------|-------|-------|-------|-------|-------|-----|
| FS15  | FS14  | FS13  | FS12  | FS11  | FS10  | FS9   | FS8   | FS7   | FS6   | FS5   | FS4   | FS3   | FS2   | FS1   | FS0 |
| R/W-0 | R/W-0 | R/W-0 | R/W-0 | R/W-0 | R/W-0 | R/W-0 | R/W-0 | R/W-0 | R/W-0 | R/W-0 | R/W-0 | R/W-0 | R/W-0 | R/W-0 | R-0 |

LEGEND: R/W = Read/Write; R = Read only; -n = value after reset

(1) FS0 is a void bit and will always be 0. It is not possible to write a 1 to FS0. CALIBRATION is the value stored in FS15:FS1.

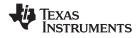

## 9 Application and Implementation

#### NOTE

Information in the following applications sections is not part of the TI component specification, and TI does not warrant its accuracy or completeness. TI's customers are responsible for determining suitability of components for their purposes. Customers should validate and test their design implementation to confirm system functionality.

#### 9.1 Application Information

The INA220 is a digital current-shunt monitor with an I<sup>2</sup>C- and SMBus-compatible interface. It provides digital current, voltage, and power readings necessary for accurate decision-making in precisely-controlled systems. Programmable registers allow flexible configuration for measurement resolution, and continuous-versus-triggered operation. See Table 2 for detailed register information. See Figure 29 for a block diagram of the INA220.

#### 9.2 Typical Application

Figure 29 shows a typical application circuit for the INA220. Use a 0.1-µF ceramic capacitor for power-supply bypassing, placed as closely as possible to the supply and ground pins.

The input filter circuit consisting of  $R_{F1}$ ,  $R_{F2}$ , and  $C_F$  is not necessary in most applications. If the need for filtering is unknown, reserve board space for the components and install 0- $\Omega$  resistors unless a filter is needed. See *Filtering and Input Considerations*.

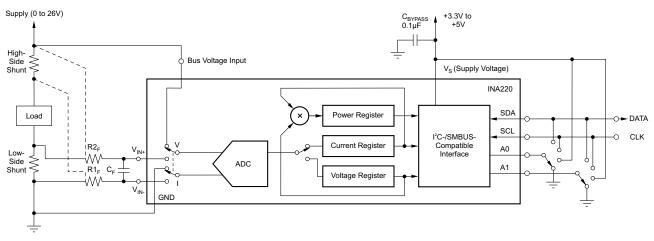

Figure 29. General Load, Low- or High-Side Sensing

#### 9.2.1 Design Requirements

The INA220 measures the voltage across a current-sensing resistor ( $R_{SHUNT}$ ) when current passes through the resistor. The device also measures the bus supply voltage, and calculates power when calibrated. This section goes through the steps to program the device for power measurements, and shows the register results in Table 7. The Conditions for the example circuit is: Maximum expected load current = 15 A, Nominal load current = 10 A, VCM = 12 V,  $R_{SHUNT} = 2 m\Omega$ ,  $V_{SHUNT} FSR = 40 \text{ mV}$  (PGA = /1), and BRNG = 0 (VBUS range = 16 V).

#### 9.2.2 Detailed Design Procedure

In this example, the 10-A load creates a differential voltage of 20 mV across a 2-m $\Omega$  shunt resistor. The voltage present at the IN– pin is equal to the common-mode voltage minus the differential drop across the resistor. The bus voltage for the INA220 is measured at the external VBUS input pin, which in this example is connected to the IN– pin to measure the voltage level delivered to the load. For this example, the voltage at the IN– pin is 11.98 V. For this particular range (40-mV full-scale), this small difference is not a significant deviation from the 12-V common-mode voltage. However, at larger full-scale ranges, this deviation can be much larger.

Copyright © 2009–2016, Texas Instruments Incorporated

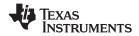

#### **Typical Application (continued)**

Note that the Bus Voltage register bits are not right-aligned. To compute the value of the Bus Voltage register contents using the LSB of 4 mV, the register must be shifted right by three bits. This shift puts the BD0 bit in the LSB position so that the contents can be multiplied by the 4-mV LSB value to compute the bus voltage measured by the device. The shifted value of the bus voltage register contents is now equal to BB3h, a decimal equivalent of 2995. This value of 2995 multiplied by the 4-mV LSB results in a value of 11.98 V.

The Calibration register (05h) is set to provide the device information about the current shunt resistor that was used to create the measured shunt voltage. By knowing the value of the shunt resistor, the device can then calculate the amount of current that created the measured shunt voltage drop. The first step when calculating the calibration value is setting the current LSB. The Calibration register value is based on a calculation that has its precision capability limited by the size of the register and the Current register LSB. The device can measure bidirectional current; thus, the MSB of the Current register is a sign bit that allows for the rest of the 15 bits to be used for the Current register value. For this example, the minimum current LSB would be 457.78 µA/bit assuming a maximum expected current of 15 A using Equation 2. For this example, a value of 1 mA/bit was chosen for the current LSB. Setting the current LSB to this value allows for sufficient precision while serving to simplify the math as well. Using Equation 1 results in a Calibration register value of 20480 or 5000h.

The Current register (04h) is internally calculated by multiplying the shunt voltage contents by the Calibration register and then dividing by 4096 using Equation 4. For this example, the shunt voltage of 2000 is multiplied by the Calibration register of 20480 and then divided by 4096 to yield a Current register value of 10000 (2710h).

The Power register (03h) is internally calculated by multiplying the Current register value of 10000 by the Bus Voltage register value of 2995 and then dividing by 5000 using Equation 5. For this example, the Power register contents are 5990 (1766h). Multiplying this result by the power LSB that is 20 times the  $1 \times 10^{-3}$  current LSB, or  $20 \times 10^{-3}$ , results in a power calculation of 5990 × 20 mW/bit, which equals 119.8 W. This result matches what is expected for this register. A manual calculation for the power being delivered to the load would use 11.98 V (12 VCM – 20 mV shunt drop) multiplied by the load current of 10 A to give a 119.8-W result.

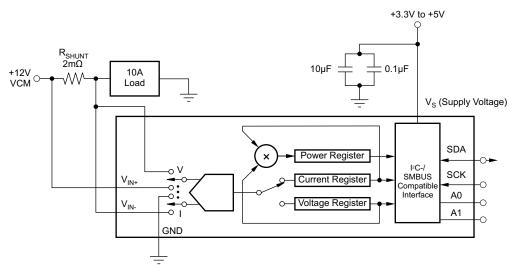

Figure 30. Example Circuit Configuration

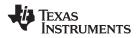

#### **Typical Application (continued)**

#### 9.2.2.1 Register Results for the Example Circuit

Table 7 shows the register readings for the Calibration example.

| REGISTER NAME | ADDRESS | CONTENTS | ADJ  | DEC   | LSB   | VALUE   |  |  |  |
|---------------|---------|----------|------|-------|-------|---------|--|--|--|
| Configuration | 00h     | 019Fh    |      |       |       |         |  |  |  |
| Shunt         | 01h     | 07D0h    |      | 2000  | 10 µV | 20 mV   |  |  |  |
| Bus           | 02h     | 5D98h    | 0BB3 | 2995  | 4 mV  | 11.98 V |  |  |  |
| Calibration   | 05h     | 5000h    |      | 20480 |       |         |  |  |  |
| Current       | 04h     | 2710h    |      | 10000 | 1 mA  | 10.0 A  |  |  |  |
| Power         | 03h     | 1766h    |      | 5990  | 20 mW | 119.8 W |  |  |  |

#### Table 7. Register Results<sup>(1)</sup>

(1) Conditions: load = 10 A,  $V_{CM}$  = 12 V,  $R_{SHUNT}$  = 2 m $\Omega$ ,  $V_{SHUNT}$  FSR = 40 mV, and  $V_{BUS}$  = 16 V.

#### 9.2.3 Typical Application: –48-V Telecom Current/Voltage/Power Sense With Isolation

Figure 31, Figure 32, and Figure 33 show the INA220 in additional circuit configurations for current, voltage, and power monitoring applications.

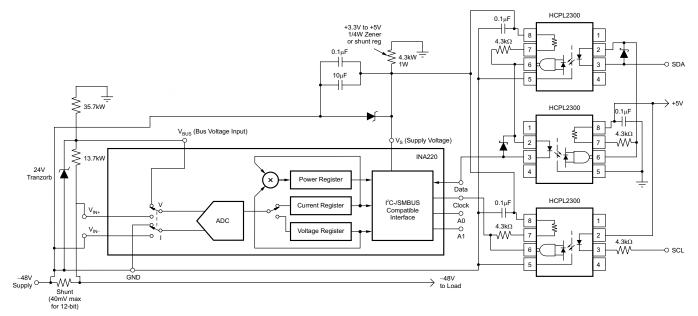

Figure 31. –48-V Telecom Current/Voltage/Power Sense With Isolation

NSTRUMENTS

Texas

#### 9.2.4 Typical Application: 48-V Telecom Current/Voltage/Power Sense

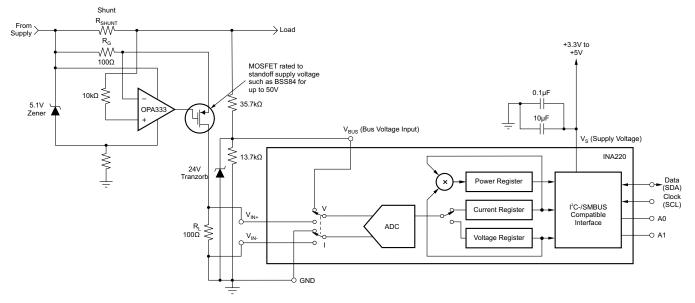

Figure 32. 48-V Telecom Current/Voltage/Power Sense

#### 9.2.5 Typical Application: General Source Low-Side Sensing

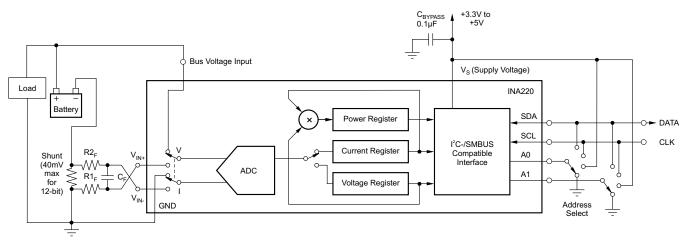

Figure 33. General Source Low-Side Sensing

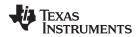

## **10** Power Supply Recommendations

The input circuitry of the device can accurately measure signals on common-mode voltages beyond its power supply voltage, V<sub>S</sub>. For example, the voltage applied to the V<sub>S</sub> power supply terminal can be 5 V, whereas the load power-supply voltage being monitored (the common-mode voltage) can be as high as 26 V. Note also that the device can withstand the full 0-V to 26-V range at the input terminals, regardless of whether the device has power applied or not. Place the required power-supply bypass capacitors as close as possible to the supply and ground terminals of the device to ensure stability. A typical value for this supply bypass capacitor is 0.1  $\mu$ F. Applications with noisy or high-impedance power supplies may require additional decoupling capacitors to reject power-supply noise.

## 11 Layout

#### 11.1 Layout Guidelines

Connect the input pins (IN+ and IN–) to the sensing resistor using a Kelvin connection or a 4-wire connection. These connection techniques ensure that only the current-sensing resistor impedance is detected between the input pins. Poor routing of the current-sensing resistor commonly results in additional resistance present between the input pins. Given the very low ohmic value of the current-sensing resistor, any additional high-current carrying impedance causes significant measurement errors. Place the power-supply bypass capacitor as close as possible to the supply and ground pins.

#### 11.2 Layout Example

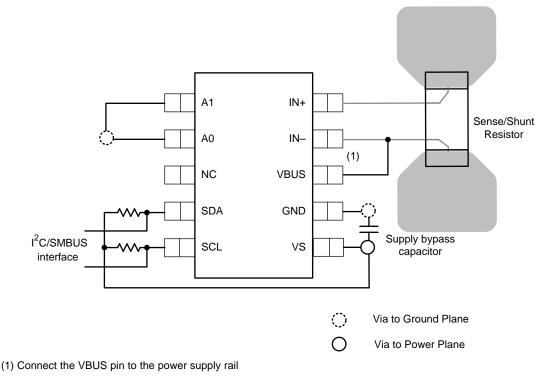

Figure 34. Layout Recommendation

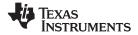

## **12 Device and Documentation Support**

#### 12.1 Related Documentation

For related documentation see the TPS2490/1 Positive High-Voltage Power-Limiting Hotswap Controller data sheet (SLVS503).

## 12.2 Community Resources

The following links connect to TI community resources. Linked contents are provided "AS IS" by the respective contributors. They do not constitute TI specifications and do not necessarily reflect TI's views; see TI's Terms of Use.

TI E2E<sup>™</sup> Online Community *TI's Engineer-to-Engineer (E2E) Community.* Created to foster collaboration among engineers. At e2e.ti.com, you can ask questions, share knowledge, explore ideas and help solve problems with fellow engineers.

**Design Support TI's Design Support** Quickly find helpful E2E forums along with design support tools and contact information for technical support.

#### 12.3 Trademarks

E2E is a trademark of Texas Instruments. All other trademarks are the property of their respective owners.

#### 12.4 Electrostatic Discharge Caution

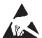

These devices have limited built-in ESD protection. The leads should be shorted together or the device placed in conductive foam during storage or handling to prevent electrostatic damage to the MOS gates.

#### 12.5 Glossary

SLYZ022 — TI Glossary.

This glossary lists and explains terms, acronyms, and definitions.

#### 13 Mechanical, Packaging, and Orderable Information

The following pages include mechanical, packaging, and orderable information. This information is the most current data available for the designated devices. This data is subject to change without notice and revision of this document. For browser-based versions of this data sheet, refer to the left-hand navigation.

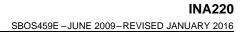

# **DGS0010A**

**EXAS** 

www.ti.com

PACKAGE OUTLINE

### VSSOP - 1.1 mm max height

SMALL OUTLINE PACKAGE

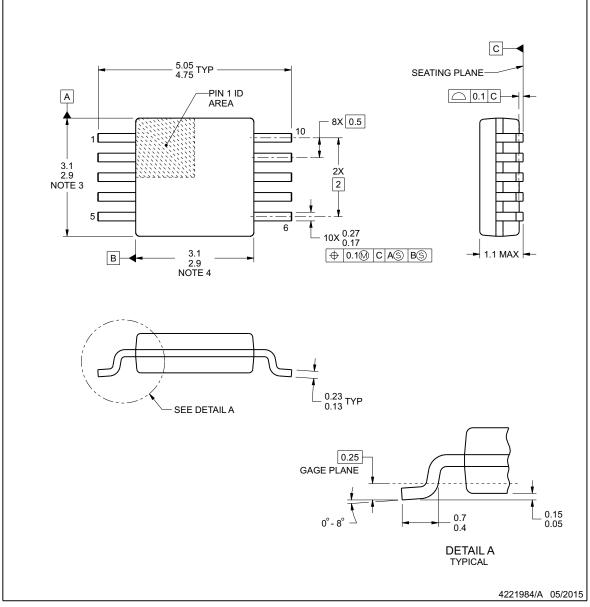

NOTES:

- All linear dimensions are in millimeters. Any dimensions in parenthesis are for reference only. Dimensioning and tolerancing per ASME Y14.5M.
   This drawing is subject to change without notice.
- 3. This dimension does not include mold flash, protrusions, or gate burrs. Mold flash, protrusions, or gate burrs shall not exceed 0.15 mm per side.
- This dimension does not include interlead flash. Interlead flash shall not exceed 0.25 mm per side.
   Reference JEDEC registration MO-187, variation BA.

www.ti.com

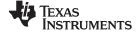

# **EXAMPLE BOARD LAYOUT**

## VSSOP - 1.1 mm max height

SMALL OUTLINE PACKAGE

# DGS0010A

10X (1.45) (R0.05) TYP SYMM 10X (0.3) ] 10 SYMM ¢ 8X (0.5) ]6 5 (4.4) LAND PATTERN EXAMPLE SCALE:10X SOLDER MASK SOLDER MASK METAL UNDER -METAL OPENING OPENING SOLDER MASK 0.05 MAX 0.05 MIN ALL AROUND ALL AROUND SOLDER MASK DEFINED NON SOLDER MASK DEFINED SOLDER MASK DETAILS NOT TO SCALE 4221984/A 05/2015

NOTES: (continued)

6. Publication IPC-7351 may have alternate designs.

7. Solder mask tolerances between and around signal pads can vary based on board fabrication site.

www.ti.com

#### Copyright © 2009–2016, Texas Instruments Incorporated

Product Folder Links: INA220

www.ti.com

# **EXAMPLE STENCIL DESIGN**

# VSSOP - 1.1 mm max height

SMALL OUTLINE PACKAGE

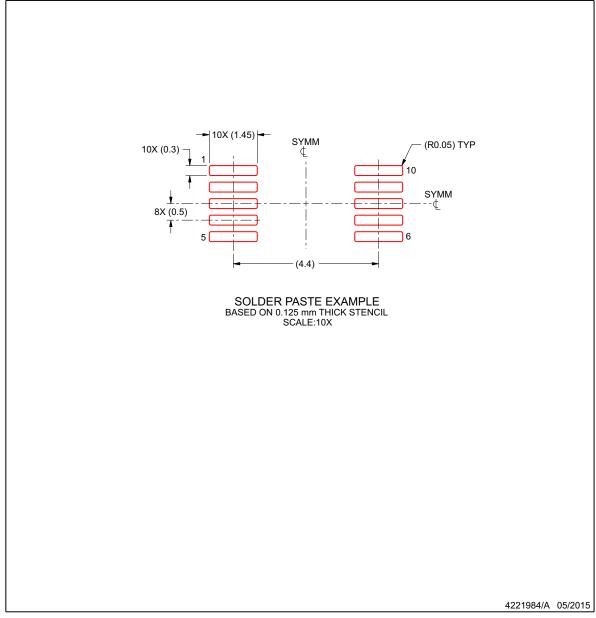

NOTES: (continued)

8. Laser cutting apertures with trapezoidal walls and rounded corners may offer better paste release. IPC-7525 may have alternate design recommendations. 9. Board assembly site may have different recommendations for stencil design.

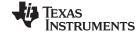

**DGS0010A** 

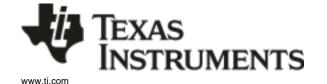

11-Oct-2014

# PACKAGING INFORMATION

| Orderable Device | Status<br>(1) | Package Type | Package<br>Drawing | Pins | Package<br>Qty | Eco Plan<br>(2)            | Lead/Ball Finish           | MSL Peak Temp       | Op Temp (°C) | Device Marking<br>(4/5) | Samples |
|------------------|---------------|--------------|--------------------|------|----------------|----------------------------|----------------------------|---------------------|--------------|-------------------------|---------|
| INA220AIDGSR     | ACTIVE        | VSSOP        | DGS                | 10   | 2500           | Green (RoHS<br>& no Sb/Br) | CU NIPDAU  <br>CU NIPDAUAG | Level-2-260C-1 YEAR | -40 to 125   | OOUI                    | Samples |
| INA220AIDGST     | ACTIVE        | VSSOP        | DGS                | 10   | 250            | Green (RoHS<br>& no Sb/Br) | CU NIPDAU  <br>CU NIPDAUAG | Level-2-260C-1 YEAR | -40 to 125   | OOUI                    | Samples |
| INA220BIDGSR     | ACTIVE        | VSSOP        | DGS                | 10   | 2500           | Green (RoHS<br>& no Sb/Br) | CU NIPDAU  <br>CU NIPDAUAG | Level-2-260C-1 YEAR | -40 to 125   | ZAEI                    | Samples |
| INA220BIDGST     | ACTIVE        | VSSOP        | DGS                | 10   | 250            | Green (RoHS<br>& no Sb/Br) | CU NIPDAU  <br>CU NIPDAUAG | Level-2-260C-1 YEAR | -40 to 125   | ZAEI                    | Samples |

<sup>(1)</sup> The marketing status values are defined as follows:

ACTIVE: Product device recommended for new designs.

LIFEBUY: TI has announced that the device will be discontinued, and a lifetime-buy period is in effect.

NRND: Not recommended for new designs. Device is in production to support existing customers, but TI does not recommend using this part in a new design.

PREVIEW: Device has been announced but is not in production. Samples may or may not be available.

**OBSOLETE:** TI has discontinued the production of the device.

<sup>(2)</sup> Eco Plan - The planned eco-friendly classification: Pb-Free (RoHS), Pb-Free (RoHS Exempt), or Green (RoHS & no Sb/Br) - please check http://www.ti.com/productcontent for the latest availability information and additional product content details.

**TBD:** The Pb-Free/Green conversion plan has not been defined.

**Pb-Free (RoHS):** TI's terms "Lead-Free" or "Pb-Free" mean semiconductor products that are compatible with the current RoHS requirements for all 6 substances, including the requirement that lead not exceed 0.1% by weight in homogeneous materials. Where designed to be soldered at high temperatures, TI Pb-Free products are suitable for use in specified lead-free processes.

Pb-Free (RoHS Exempt): This component has a RoHS exemption for either 1) lead-based flip-chip solder bumps used between the die and package, or 2) lead-based die adhesive used between the die and leadframe. The component is otherwise considered Pb-Free (RoHS compatible) as defined above.

Green (RoHS & no Sb/Br): TI defines "Green" to mean Pb-Free (RoHS compatible), and free of Bromine (Br) and Antimony (Sb) based flame retardants (Br or Sb do not exceed 0.1% by weight in homogeneous material)

<sup>(3)</sup> MSL, Peak Temp. - The Moisture Sensitivity Level rating according to the JEDEC industry standard classifications, and peak solder temperature.

<sup>(4)</sup> There may be additional marking, which relates to the logo, the lot trace code information, or the environmental category on the device.

(5) Multiple Device Markings will be inside parentheses. Only one Device Marking contained in parentheses and separated by a "~" will appear on a device. If a line is indented then it is a continuation of the previous line and the two combined represent the entire Device Marking for that device.

<sup>(6)</sup> Lead/Ball Finish - Orderable Devices may have multiple material finish options. Finish options are separated by a vertical ruled line. Lead/Ball Finish values may wrap to two lines if the finish value exceeds the maximum column width.

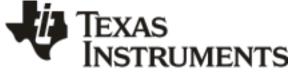

11-Oct-2014

**Important Information and Disclaimer:** The information provided on this page represents TI's knowledge and belief as of the date that it is provided. TI bases its knowledge and belief on information provided by third parties, and makes no representation or warranty as to the accuracy of such information. Efforts are underway to better integrate information from third parties. TI has taken and continues to take reasonable steps to provide representative and accurate information but may not have conducted destructive testing or chemical analysis on incoming materials and chemicals. TI and TI suppliers consider certain information to be proprietary, and thus CAS numbers and other limited information may not be available for release.

In no event shall TI's liability arising out of such information exceed the total purchase price of the TI part(s) at issue in this document sold by TI to Customer on an annual basis.

# PACKAGE MATERIALS INFORMATION

www.ti.com

Texas Instruments

# TAPE AND REEL INFORMATION

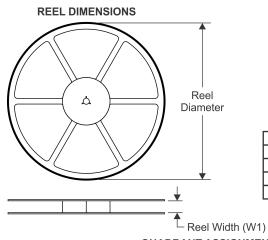

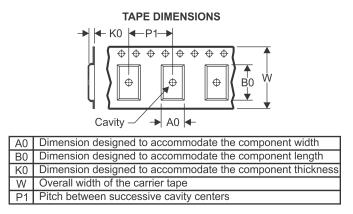

# QUADRANT ASSIGNMENTS FOR PIN 1 ORIENTATION IN TAPE

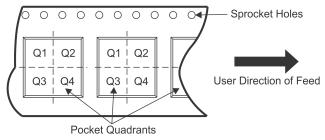

| *All dimensions are nominal |                 |                    |    |      |                          |                          |            |            |            |            |           |                  |
|-----------------------------|-----------------|--------------------|----|------|--------------------------|--------------------------|------------|------------|------------|------------|-----------|------------------|
| Device                      | Package<br>Type | Package<br>Drawing |    | SPQ  | Reel<br>Diameter<br>(mm) | Reel<br>Width<br>W1 (mm) | A0<br>(mm) | B0<br>(mm) | K0<br>(mm) | P1<br>(mm) | W<br>(mm) | Pin1<br>Quadrant |
| INA220AIDGSR                | VSSOP           | DGS                | 10 | 2500 | 330.0                    | 12.4                     | 5.3        | 3.3        | 1.3        | 8.0        | 12.0      | Q1               |
| INA220AIDGSR                | VSSOP           | DGS                | 10 | 2500 | 330.0                    | 12.4                     | 5.3        | 3.4        | 1.4        | 8.0        | 12.0      | Q1               |
| INA220AIDGST                | VSSOP           | DGS                | 10 | 250  | 330.0                    | 12.4                     | 5.3        | 3.4        | 1.4        | 8.0        | 12.0      | Q1               |
| INA220AIDGST                | VSSOP           | DGS                | 10 | 250  | 180.0                    | 12.4                     | 5.3        | 3.3        | 1.3        | 8.0        | 12.0      | Q1               |
| INA220BIDGSR                | VSSOP           | DGS                | 10 | 2500 | 330.0                    | 12.4                     | 5.3        | 3.3        | 1.3        | 8.0        | 12.0      | Q1               |
| INA220BIDGSR                | VSSOP           | DGS                | 10 | 2500 | 330.0                    | 12.4                     | 5.3        | 3.4        | 1.4        | 8.0        | 12.0      | Q1               |
| INA220BIDGST                | VSSOP           | DGS                | 10 | 250  | 330.0                    | 12.4                     | 5.3        | 3.4        | 1.4        | 8.0        | 12.0      | Q1               |
| INA220BIDGST                | VSSOP           | DGS                | 10 | 250  | 180.0                    | 12.4                     | 5.3        | 3.3        | 1.3        | 8.0        | 12.0      | Q1               |

Texas Instruments

www.ti.com

# PACKAGE MATERIALS INFORMATION

3-Aug-2017

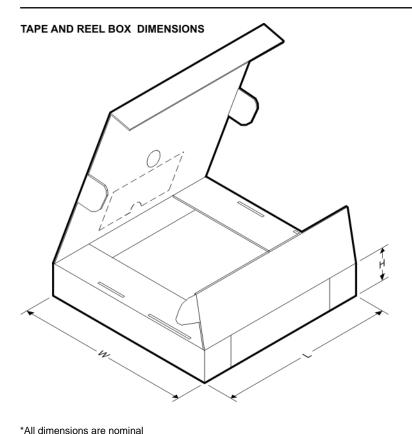

| All dimensions are nominal |              |                 |      |      |             |            |             |
|----------------------------|--------------|-----------------|------|------|-------------|------------|-------------|
| Device                     | Package Type | Package Drawing | Pins | SPQ  | Length (mm) | Width (mm) | Height (mm) |
| INA220AIDGSR               | VSSOP        | DGS             | 10   | 2500 | 370.0       | 355.0      | 55.0        |
| INA220AIDGSR               | VSSOP        | DGS             | 10   | 2500 | 366.0       | 364.0      | 50.0        |
| INA220AIDGST               | VSSOP        | DGS             | 10   | 250  | 366.0       | 364.0      | 50.0        |
| INA220AIDGST               | VSSOP        | DGS             | 10   | 250  | 195.0       | 200.0      | 45.0        |
| INA220BIDGSR               | VSSOP        | DGS             | 10   | 2500 | 370.0       | 355.0      | 55.0        |
| INA220BIDGSR               | VSSOP        | DGS             | 10   | 2500 | 366.0       | 364.0      | 50.0        |
| INA220BIDGST               | VSSOP        | DGS             | 10   | 250  | 366.0       | 364.0      | 50.0        |
| INA220BIDGST               | VSSOP        | DGS             | 10   | 250  | 195.0       | 200.0      | 45.0        |

DGS (S-PDSO-G10)

PLASTIC SMALL-OUTLINE PACKAGE

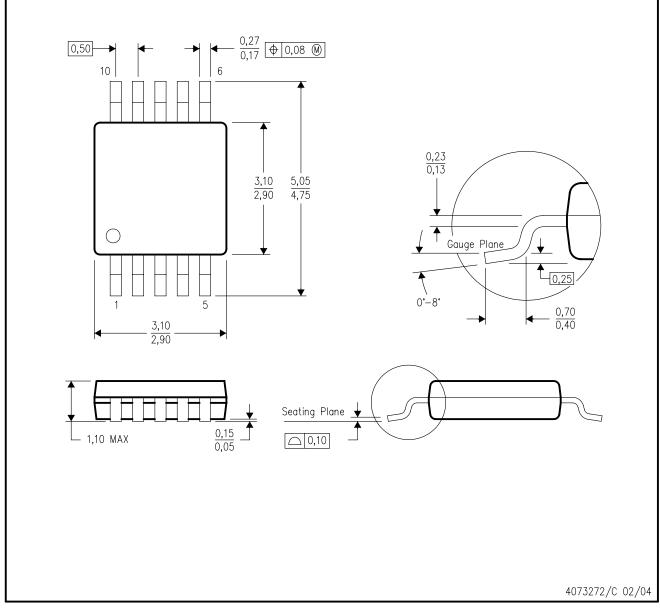

NOTES: A. All linear dimensions are in millimeters.

- B. This drawing is subject to change without notice.
- C. Body dimensions do not include mold flash or protrusion.
- D. Falls within JEDEC MO-187 variation BA.

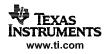

# DGS (S-PDSO-G10)

# PLASTIC SMALL OUTLINE PACKAGE

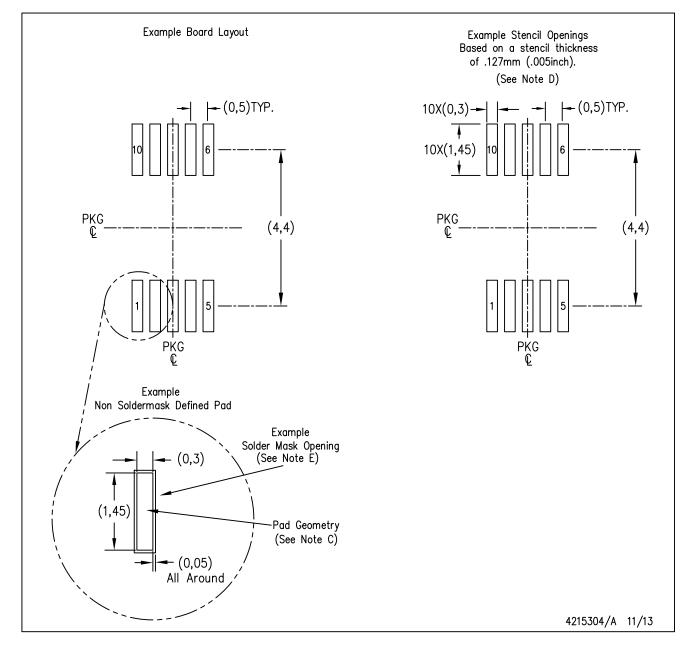

NOTES: A. All linear dimensions are in millimeters.

- B. This drawing is subject to change without notice.
- C. Publication IPC-7351 is recommended for alternate designs.
- D. Laser cutting apertures with trapezoidal walls and also rounding corners will offer better paste release. Customers should contact their board assembly site for stencil design recommendations. Refer to IPC-7525 for other stencil recommendations.
- E. Customers should contact their board fabrication site for solder mask tolerances between and around signal pads.

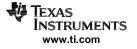

#### **IMPORTANT NOTICE**

Texas Instruments Incorporated (TI) reserves the right to make corrections, enhancements, improvements and other changes to its semiconductor products and services per JESD46, latest issue, and to discontinue any product or service per JESD48, latest issue. Buyers should obtain the latest relevant information before placing orders and should verify that such information is current and complete.

TI's published terms of sale for semiconductor products (http://www.ti.com/sc/docs/stdterms.htm) apply to the sale of packaged integrated circuit products that TI has qualified and released to market. Additional terms may apply to the use or sale of other types of TI products and services.

Reproduction of significant portions of TI information in TI data sheets is permissible only if reproduction is without alteration and is accompanied by all associated warranties, conditions, limitations, and notices. TI is not responsible or liable for such reproduced documentation. Information of third parties may be subject to additional restrictions. Resale of TI products or services with statements different from or beyond the parameters stated by TI for that product or service voids all express and any implied warranties for the associated TI product or service and is an unfair and deceptive business practice. TI is not responsible or liable for any such statements.

Buyers and others who are developing systems that incorporate TI products (collectively, "Designers") understand and agree that Designers remain responsible for using their independent analysis, evaluation and judgment in designing their applications and that Designers have full and exclusive responsibility to assure the safety of Designers' applications and compliance of their applications (and of all TI products used in or for Designers' applications) with all applicable regulations, laws and other applicable requirements. Designer represents that, with respect to their applications, Designer has all the necessary expertise to create and implement safeguards that (1) anticipate dangerous consequences of failures, (2) monitor failures and their consequences, and (3) lessen the likelihood of failures that might cause harm and take appropriate actions. Designer agrees that prior to using or distributing any applications that include TI products, Designer will thoroughly test such applications and the functionality of such TI products as used in such applications.

TI's provision of technical, application or other design advice, quality characterization, reliability data or other services or information, including, but not limited to, reference designs and materials relating to evaluation modules, (collectively, "TI Resources") are intended to assist designers who are developing applications that incorporate TI products; by downloading, accessing or using TI Resources in any way, Designer (individually or, if Designer is acting on behalf of a company, Designer's company) agrees to use any particular TI Resource solely for this purpose and subject to the terms of this Notice.

TI's provision of TI Resources does not expand or otherwise alter TI's applicable published warranties or warranty disclaimers for TI products, and no additional obligations or liabilities arise from TI providing such TI Resources. TI reserves the right to make corrections, enhancements, improvements and other changes to its TI Resources. TI has not conducted any testing other than that specifically described in the published documentation for a particular TI Resource.

Designer is authorized to use, copy and modify any individual TI Resource only in connection with the development of applications that include the TI product(s) identified in such TI Resource. NO OTHER LICENSE, EXPRESS OR IMPLIED, BY ESTOPPEL OR OTHERWISE TO ANY OTHER TI INTELLECTUAL PROPERTY RIGHT, AND NO LICENSE TO ANY TECHNOLOGY OR INTELLECTUAL PROPERTY RIGHT OF TI OR ANY THIRD PARTY IS GRANTED HEREIN, including but not limited to any patent right, copyright, mask work right, or other intellectual property right relating to any combination, machine, or process in which TI products or services are used. Information regarding or referencing third-party products or services does not constitute a license to use such products or services, or a warranty or endorsement thereof. Use of TI Resources may require a license from a third party under the patents or other intellectual property of the third party, or a license from TI under the patents or other intellectual property of TI.

TI RESOURCES ARE PROVIDED "AS IS" AND WITH ALL FAULTS. TI DISCLAIMS ALL OTHER WARRANTIES OR REPRESENTATIONS, EXPRESS OR IMPLIED, REGARDING RESOURCES OR USE THEREOF, INCLUDING BUT NOT LIMITED TO ACCURACY OR COMPLETENESS, TITLE, ANY EPIDEMIC FAILURE WARRANTY AND ANY IMPLIED WARRANTIES OF MERCHANTABILITY, FITNESS FOR A PARTICULAR PURPOSE, AND NON-INFRINGEMENT OF ANY THIRD PARTY INTELLECTUAL PROPERTY RIGHTS. TI SHALL NOT BE LIABLE FOR AND SHALL NOT DEFEND OR INDEMNIFY DESIGNER AGAINST ANY CLAIM, INCLUDING BUT NOT LIMITED TO ANY INFRINGEMENT CLAIM THAT RELATES TO OR IS BASED ON ANY COMBINATION OF PRODUCTS EVEN IF DESCRIBED IN TI RESOURCES OR OTHERWISE. IN NO EVENT SHALL TI BE LIABLE FOR ANY ACTUAL, DIRECT, SPECIAL, COLLATERAL, INDIRECT, PUNITIVE, INCIDENTAL, CONSEQUENTIAL OR EXEMPLARY DAMAGES IN CONNECTION WITH OR ARISING OUT OF TI RESOURCES OR USE THEREOF, AND REGARDLESS OF WHETHER TI HAS BEEN ADVISED OF THE POSSIBILITY OF SUCH DAMAGES.

Unless TI has explicitly designated an individual product as meeting the requirements of a particular industry standard (e.g., ISO/TS 16949 and ISO 26262), TI is not responsible for any failure to meet such industry standard requirements.

Where TI specifically promotes products as facilitating functional safety or as compliant with industry functional safety standards, such products are intended to help enable customers to design and create their own applications that meet applicable functional safety standards and requirements. Using products in an application does not by itself establish any safety features in the application. Designers must ensure compliance with safety-related requirements and standards applicable to their applications. Designer may not use any TI products in life-critical medical equipment unless authorized officers of the parties have executed a special contract specifically governing such use. Life-critical medical equipment is medical equipment where failure of such equipment would cause serious bodily injury or death (e.g., life support, pacemakers, defibrillators, heart pumps, neurostimulators, and implantables). Such equipment includes, without limitation, all medical devices identified by the U.S. Food and Drug Administration as Class III devices and equivalent classifications outside the U.S.

TI may expressly designate certain products as completing a particular qualification (e.g., Q100, Military Grade, or Enhanced Product). Designers agree that it has the necessary expertise to select the product with the appropriate qualification designation for their applications and that proper product selection is at Designers' own risk. Designers are solely responsible for compliance with all legal and regulatory requirements in connection with such selection.

Designer will fully indemnify TI and its representatives against any damages, costs, losses, and/or liabilities arising out of Designer's noncompliance with the terms and provisions of this Notice.

> Mailing Address: Texas Instruments, Post Office Box 655303, Dallas, Texas 75265 Copyright © 2017, Texas Instruments Incorporated